# Utilisation d'Internet dans les laboratoires scientifiques

### Que peut on faire avec Internet?

**1** Lire des pages html

**3** Transférer des fichiers

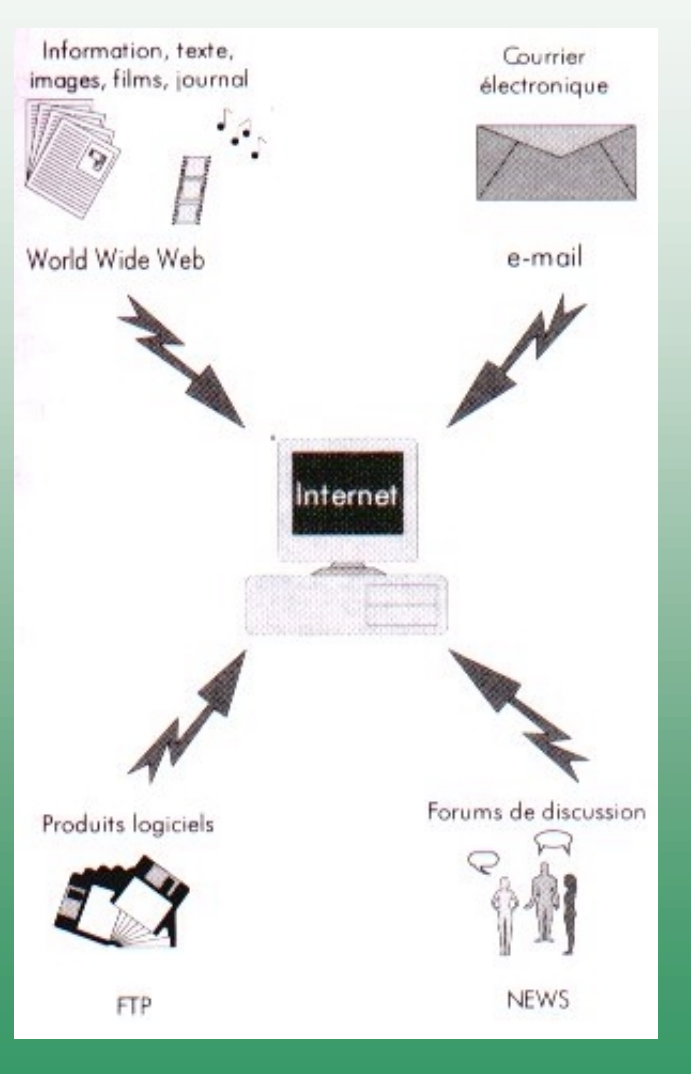

**2** Envoyer et recevoir du courrier électronique

**4** Participer à des forums de discussion

# Principes généraux

Historique

Fonctionnement

Vocabulaire

### Un réseau de réseaux américains

#### **Historique:**

1969: Arpanet (armée US)

NSF (National Science Foundation)

Bitnet, Usenet, …

Passerelles (gateways)

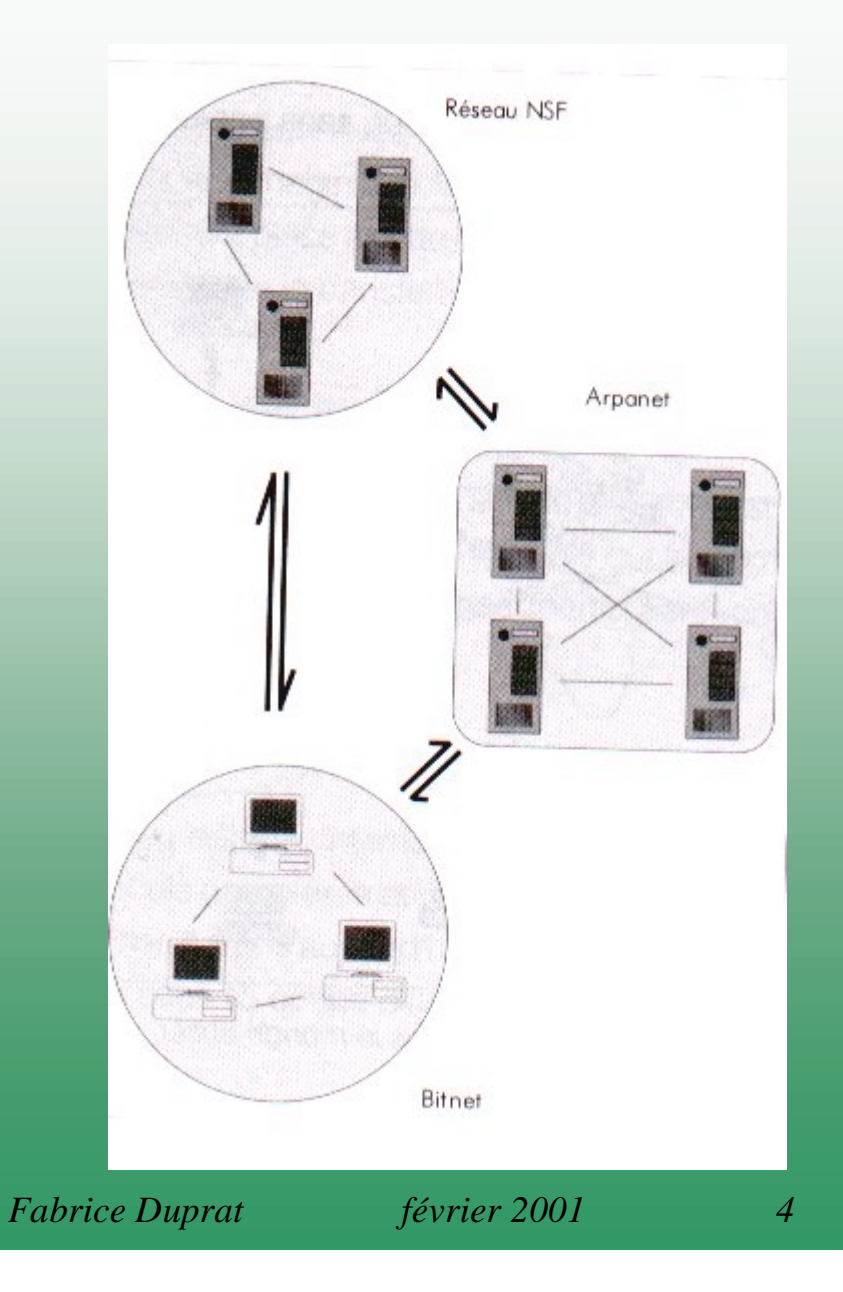

#### Internet:

#### Un réseau de réseaux internationaux

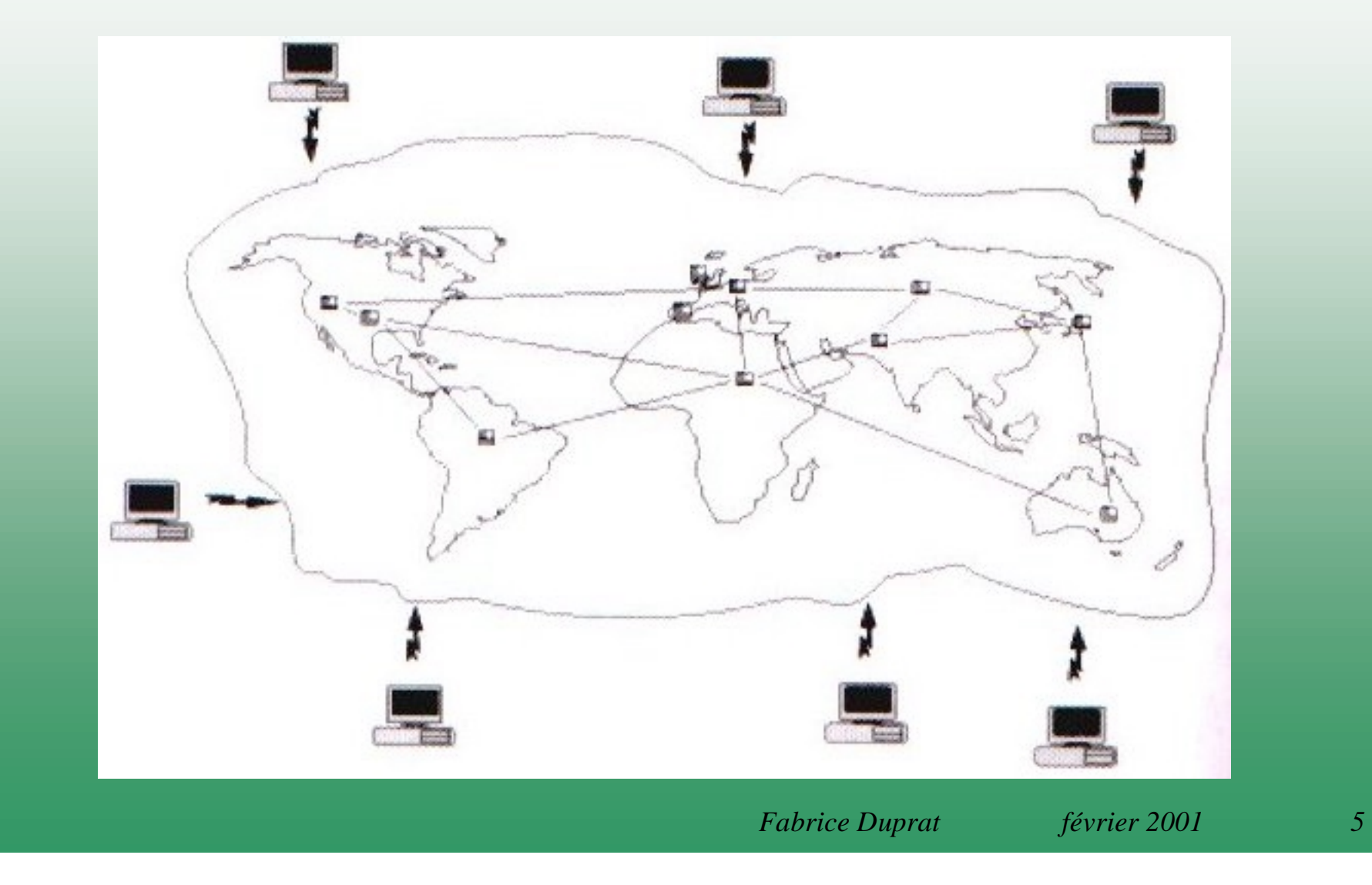

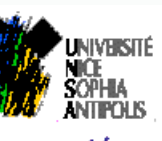

Réseau de Télécommunication **ATM** Valrose

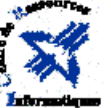

### Réseau de Valrose

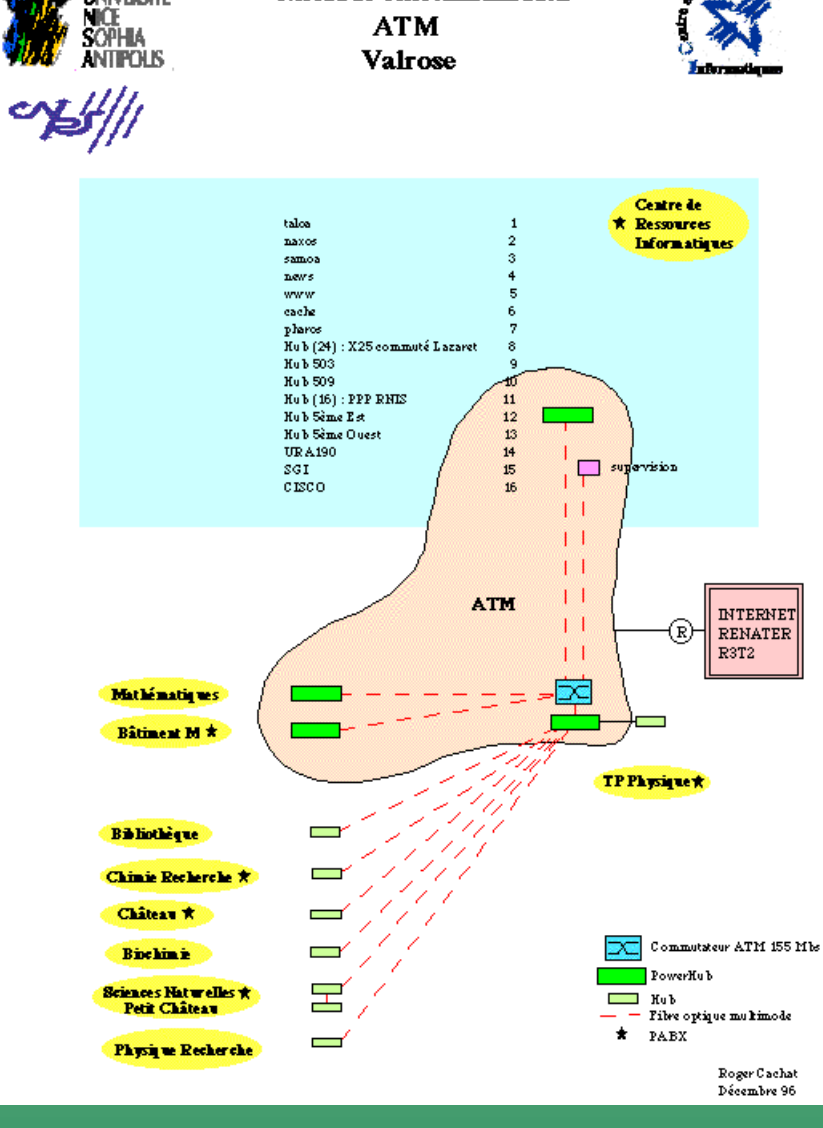

Source: CRI

## Connexion par modem

#### Un point d'entrée dans le réseau global

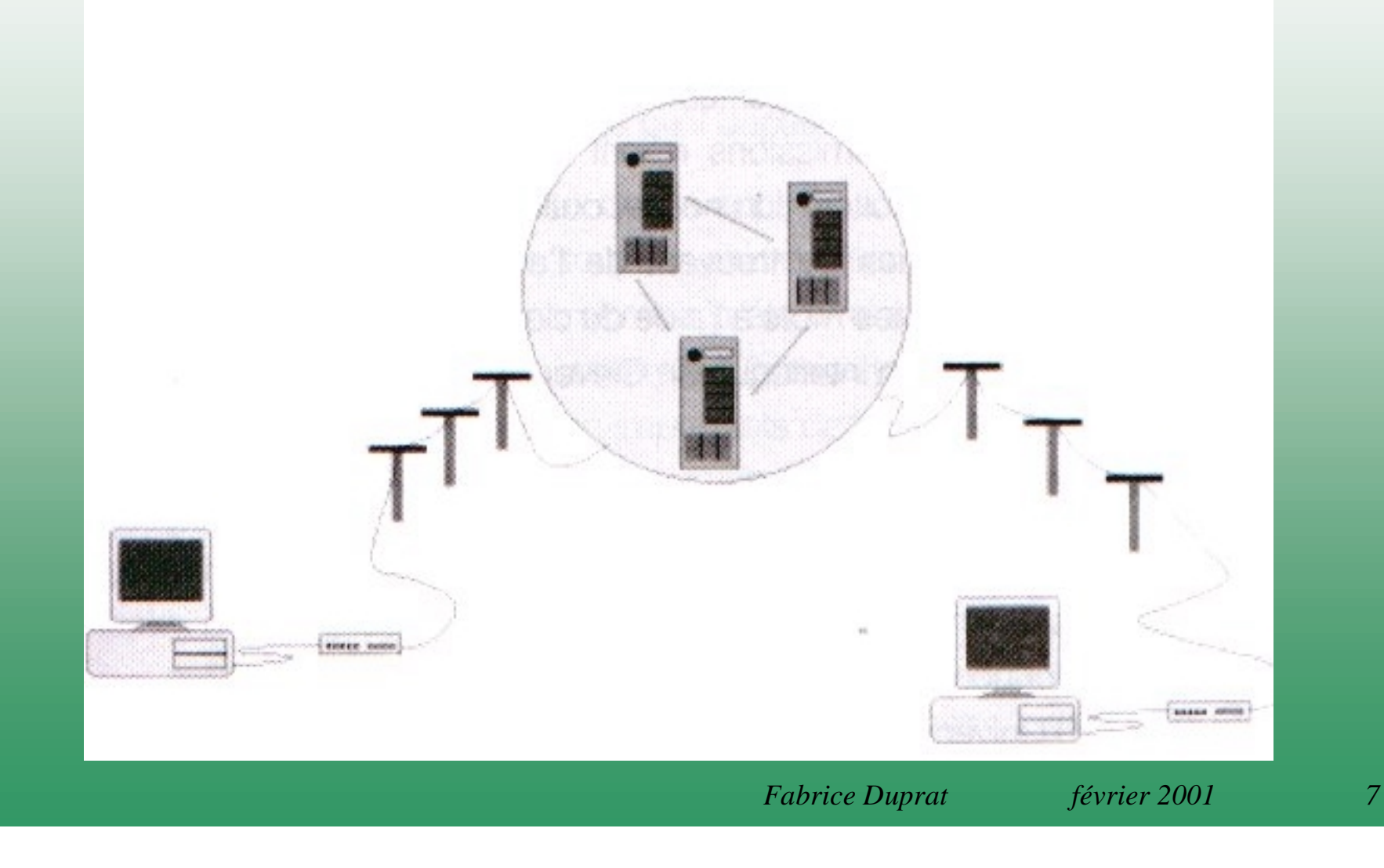

# Transmission par paquets

Protocole **TCP / IP** ( **T**ransfer **C**ontrol **P**rotocol / **I**nternet **P**rotocol)

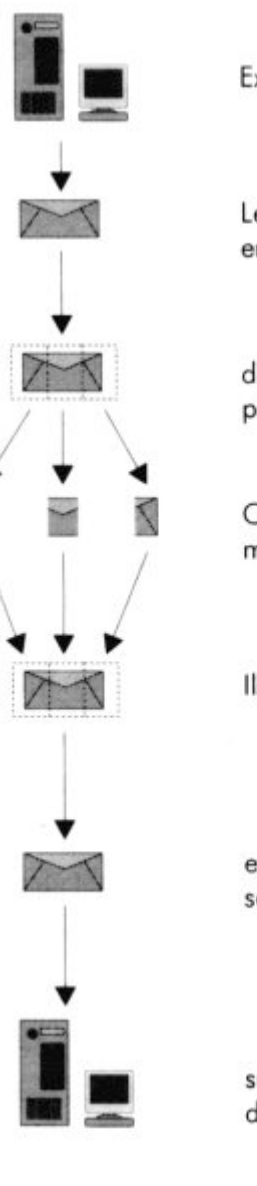

Expéditeur

Le paquet de données envoyé est

décomposé en plusieurs blocs.

Ces derniers suivent la meilleure route sur le réseau.

Ils sont regroupés

et l'élément retrouve sa forme initiale

#### sur l'ordinateur du destinataire.

## Types de réseau

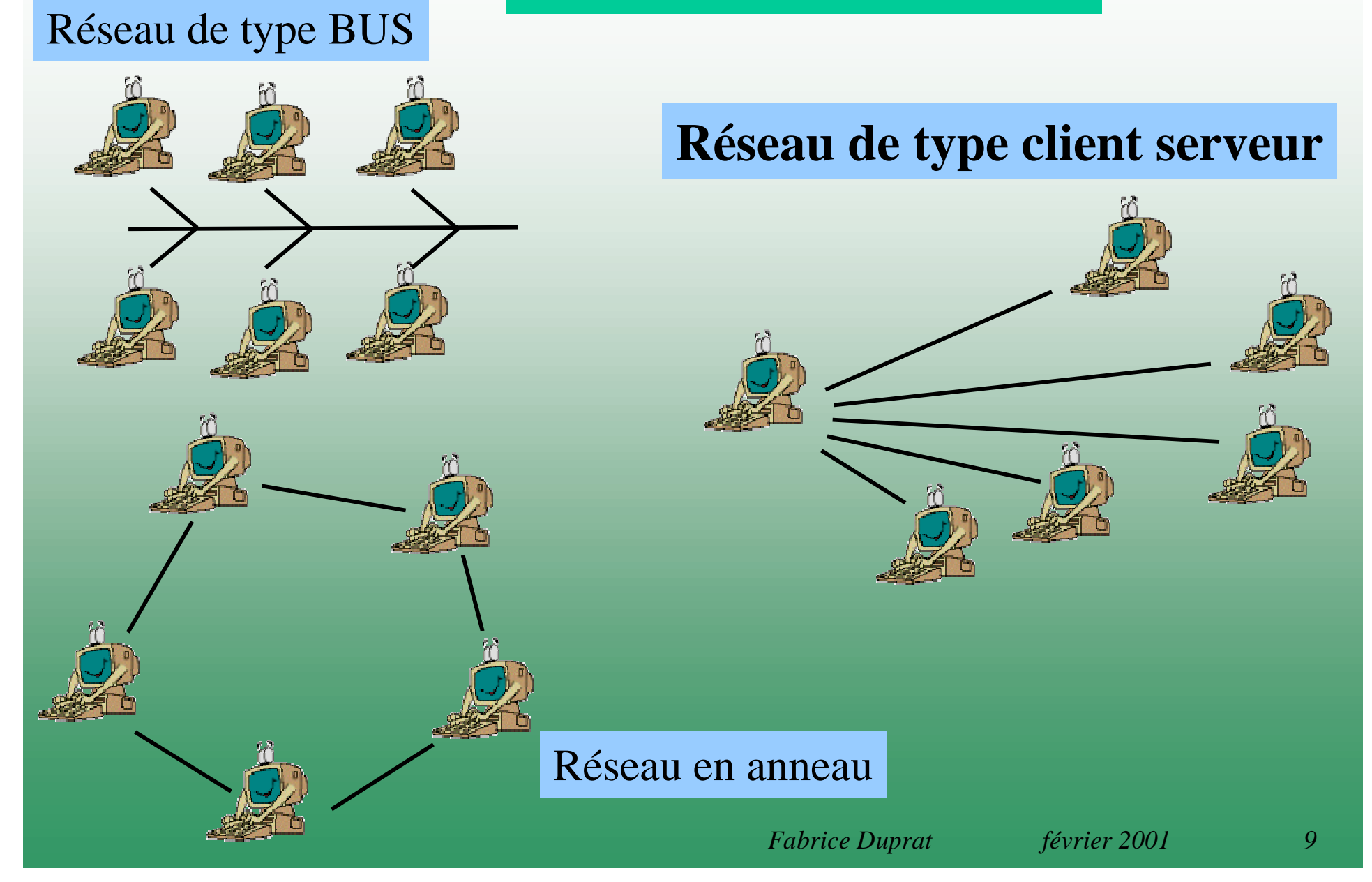

### Adresse IP (Internet Protocol)

serveur.sousdomaine.domaine.pays

Exemple: 134.59.105.10 xeres.unice.frgelas.ipmc.cnrs.fr

Nécessité d 'un DNS (Domain Name Server)

### Identificateurs des serveurs Internet

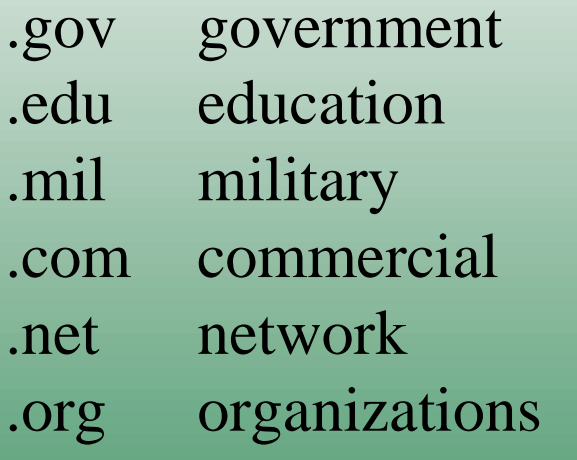

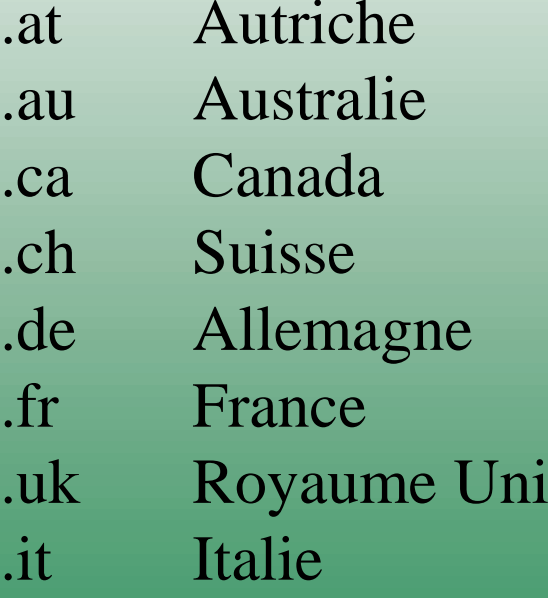

Structure d 'une URL(Uniform Resource Locator)

protocole://indicateur.serveur.sousdomaine.domaine.pays/chemin/fichier.htm

#### http = <u>hyper text transfer protocol</u>

Exemple: http://w3.gelas.ipmc.cnrs.fr/equipes/vincent.shtml

#### **ftp = file transfer protocol**

Exemple: ftp://ftp.nephi.cri.unice.fr/bibliotheque/theses.htm

#### **Email = electronic mail**

Exemple: jean.dupond@xeres.unice.fr

#### Lire des pages html

Envoyer et recevoir du courrier électronique

Transférer des fichiers

Participer à des forums de discussion

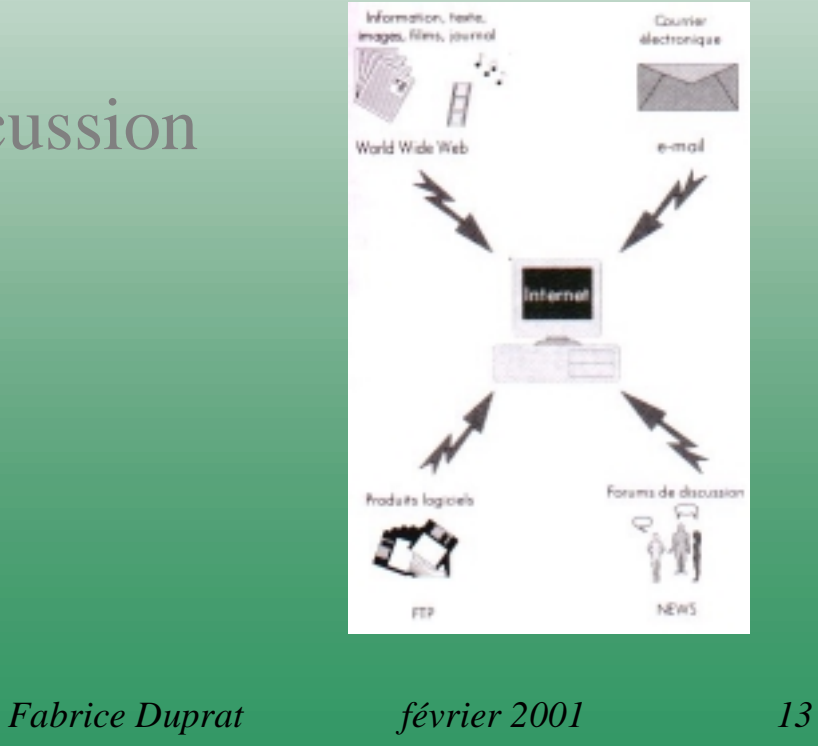

## Lire une page HTML

#### ( **H**yper **T**ext **M**arkup **L**anguage)

**Navigateurs**:

Navigator, Communicator (Netscape) Internet Explorer (Microsoft)

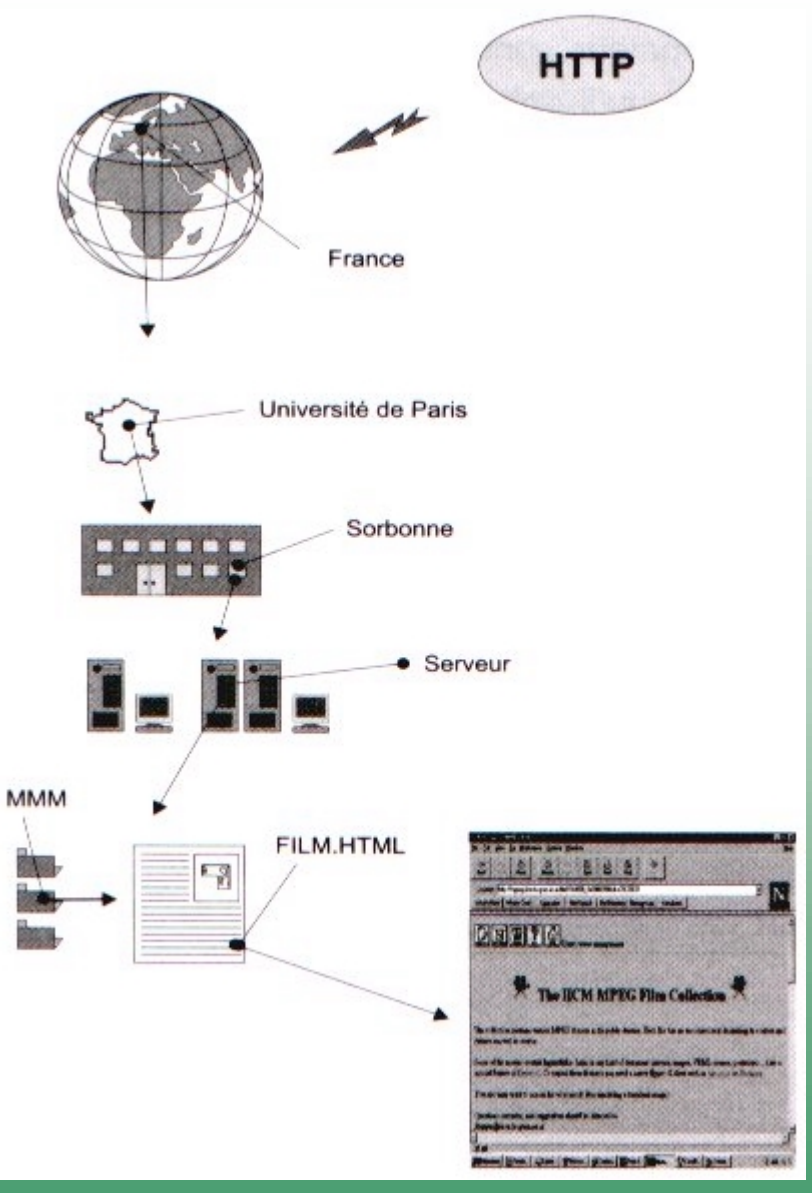

Exemple: http://serv.sorbonne.univ-paris.fr/mmm/film.html

### Contenu d 'une page HTML

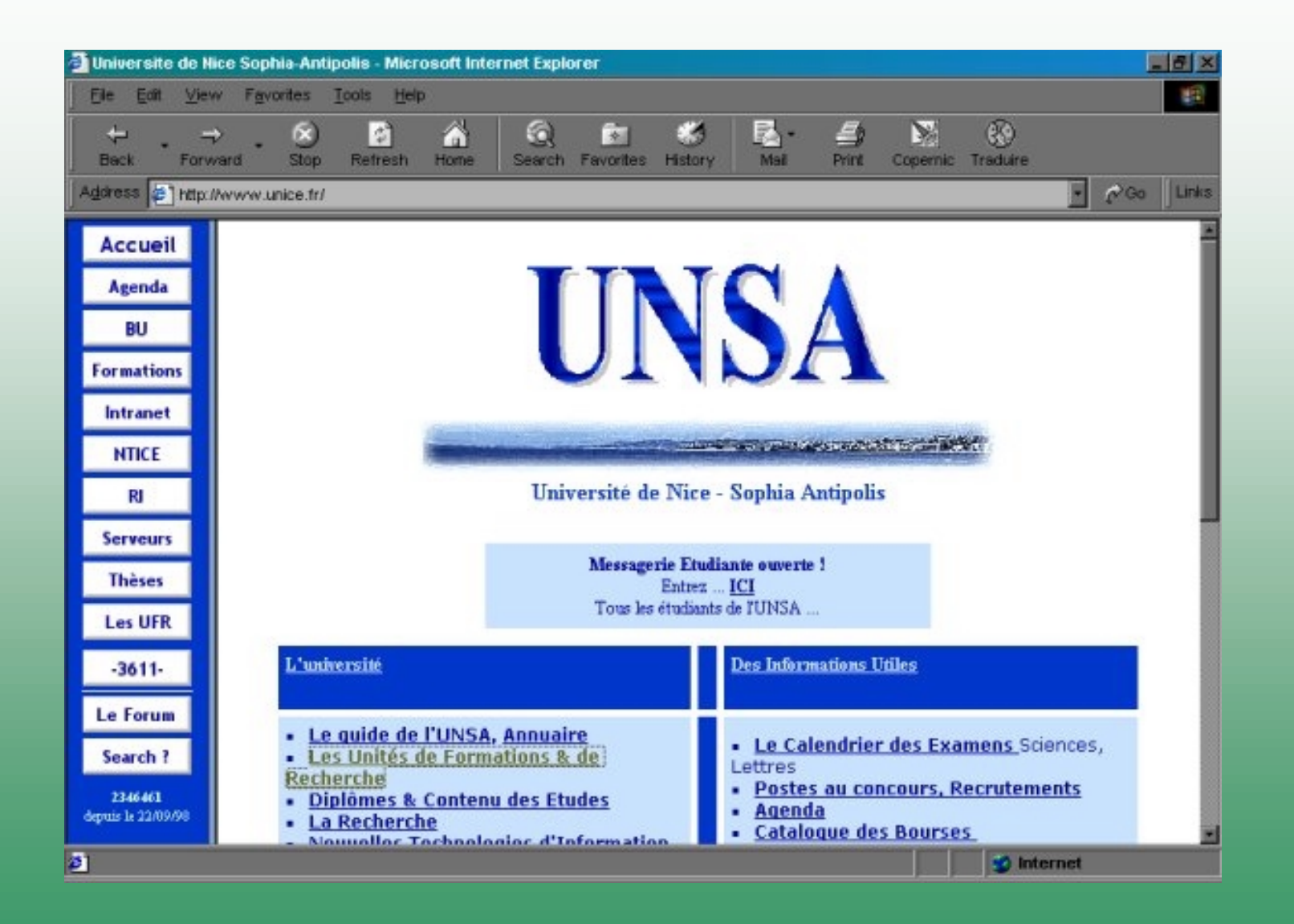

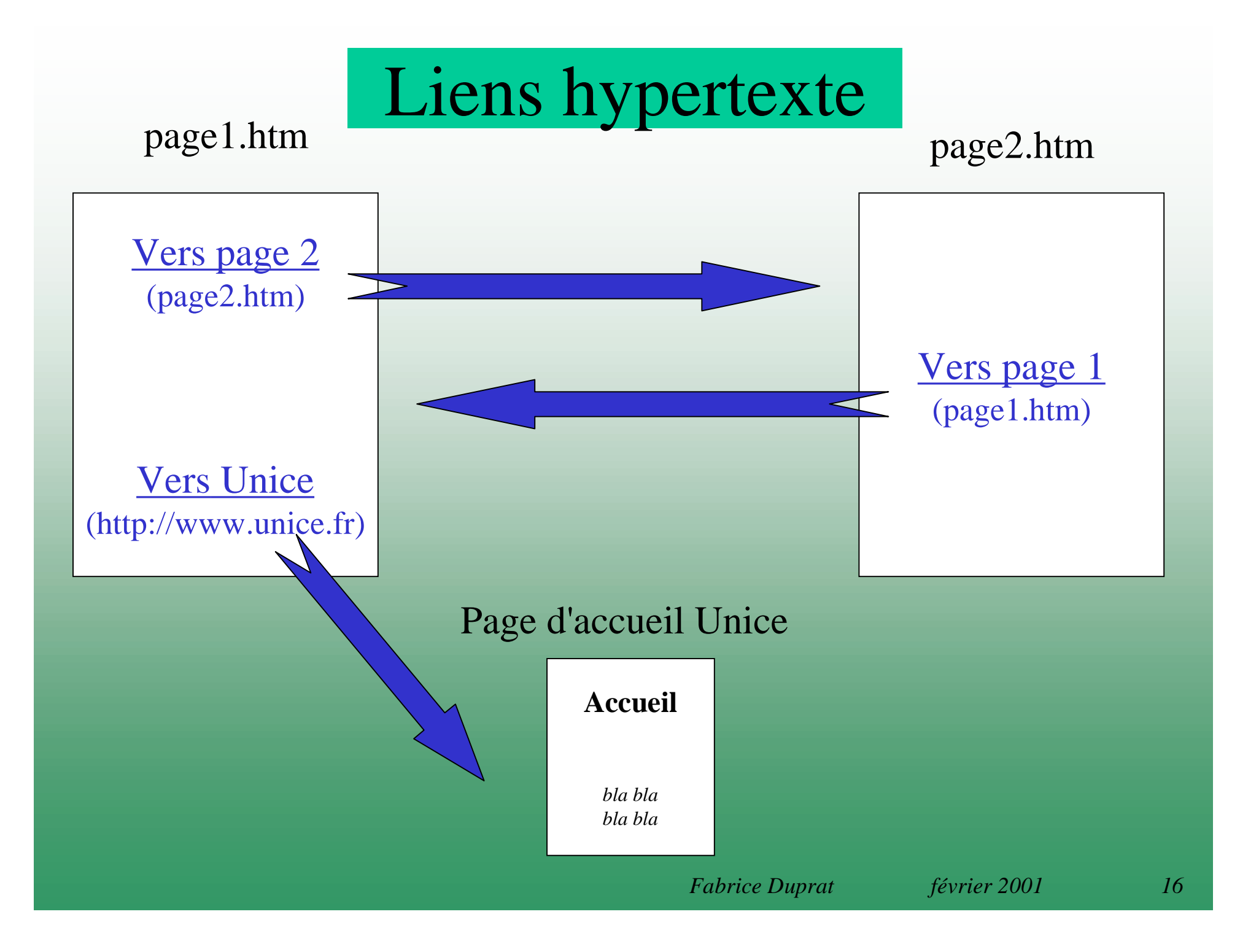

#### Des millions de pages sur l'ensemble des ordinateurs de la planète

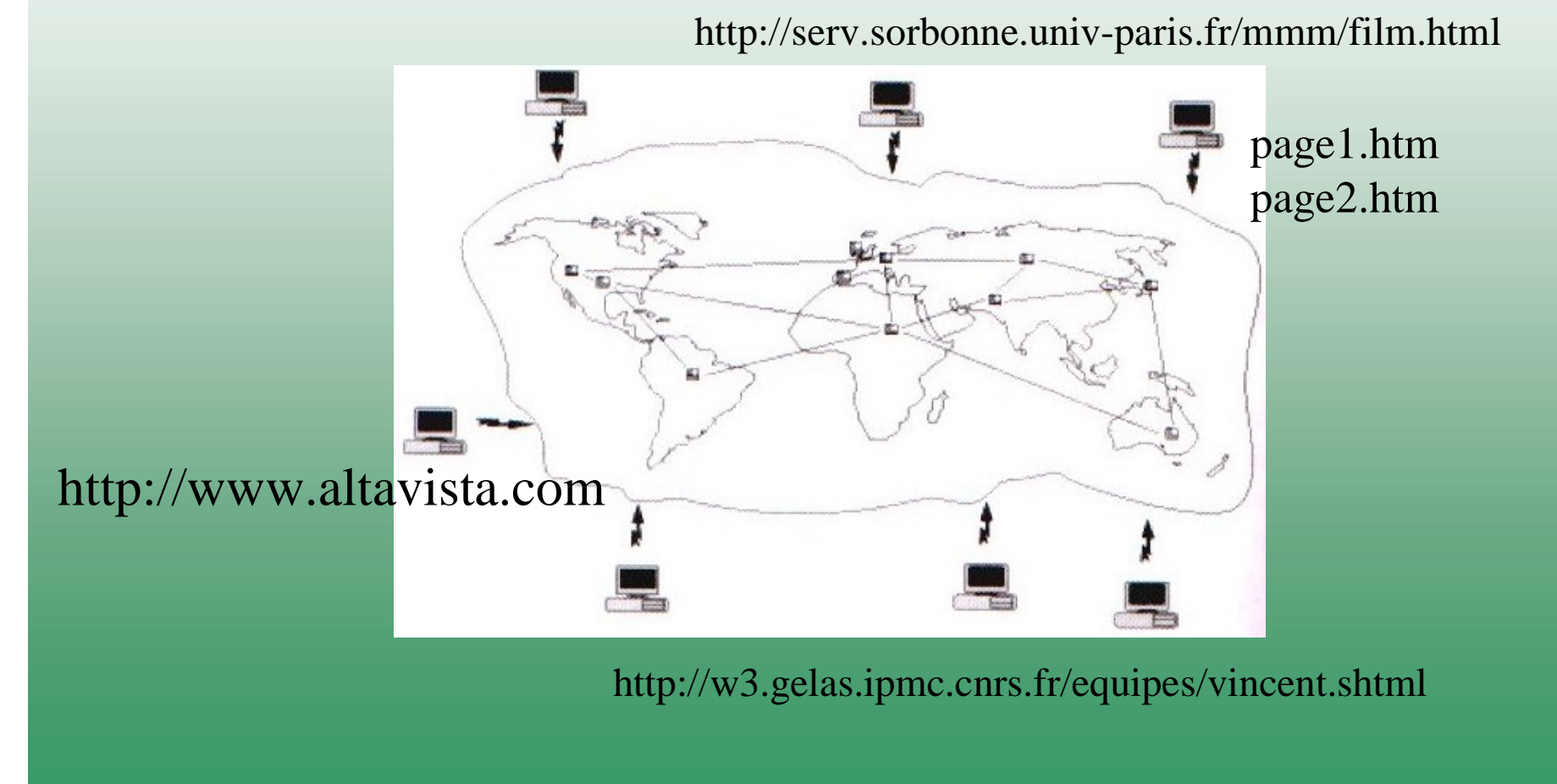

### Moteurs de recherche

# http://fr.altavista.com http://www.nomade.fr

# http://fr.yahoo.com http://www.francite.com

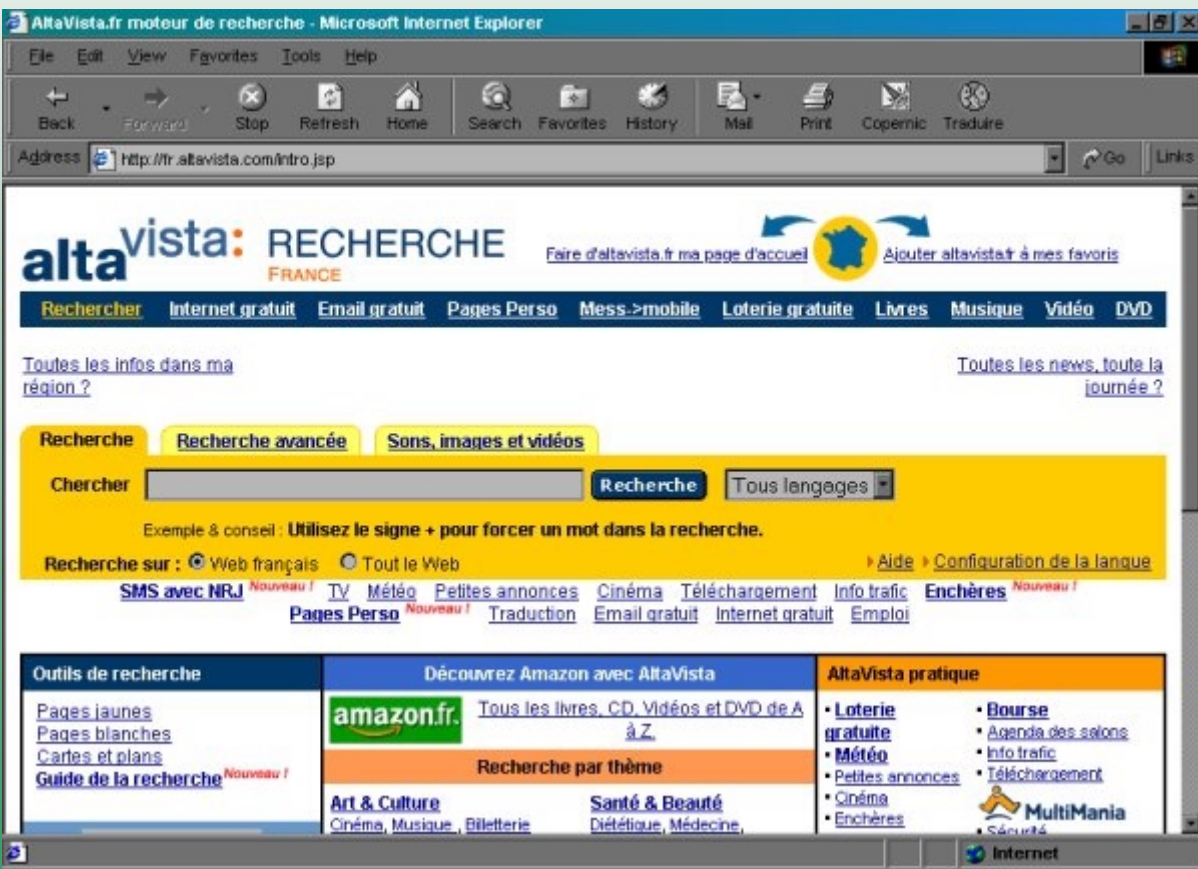

#### Méta moteurs de recherche

#### **INFIND**: http://www.infind.com/ **COPERNIC**

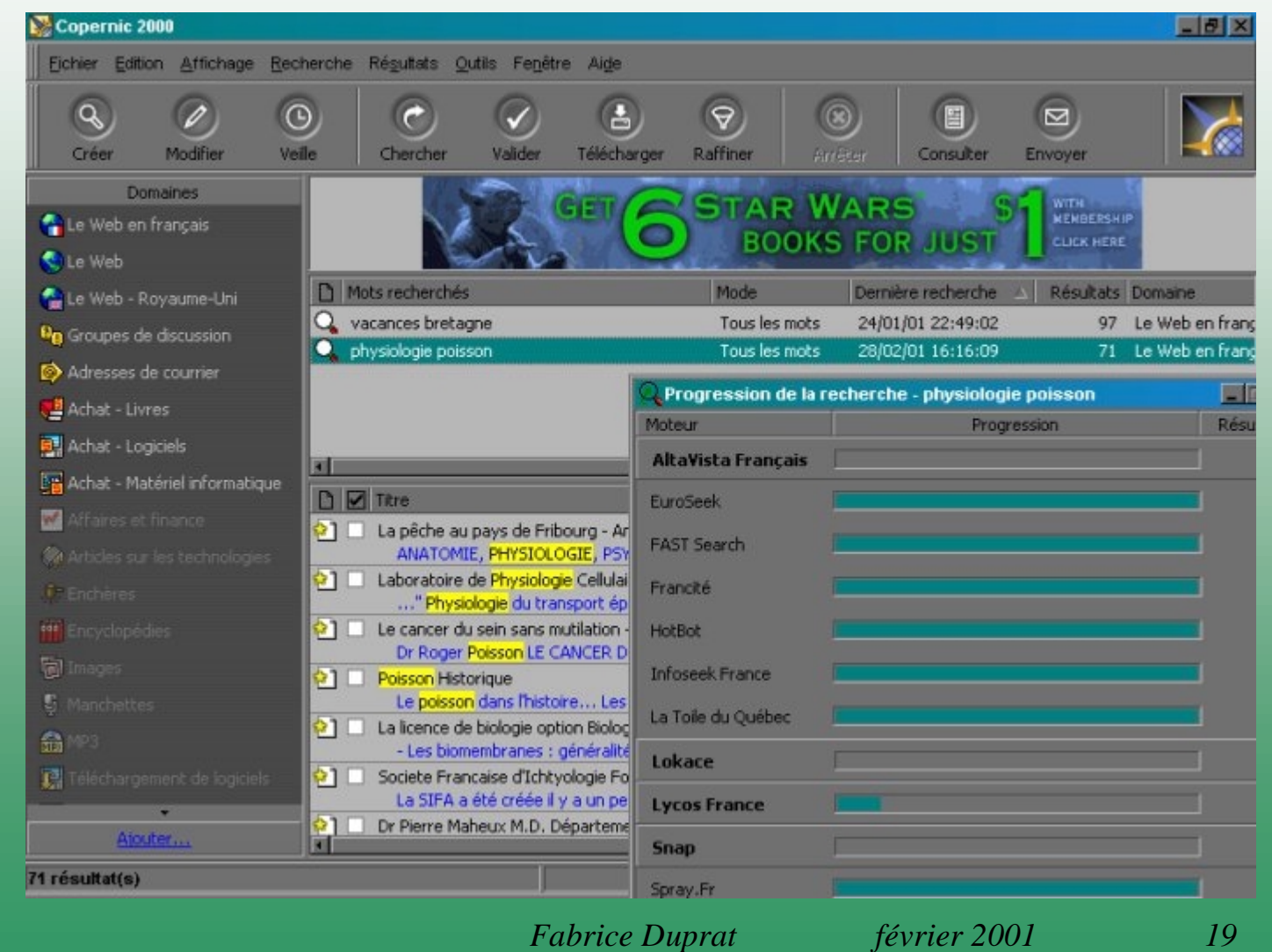

### Garder les bonnes adresses

#### Netscape: **signets** (bookmarks) Internet Explorer: **favoris** (favorites)

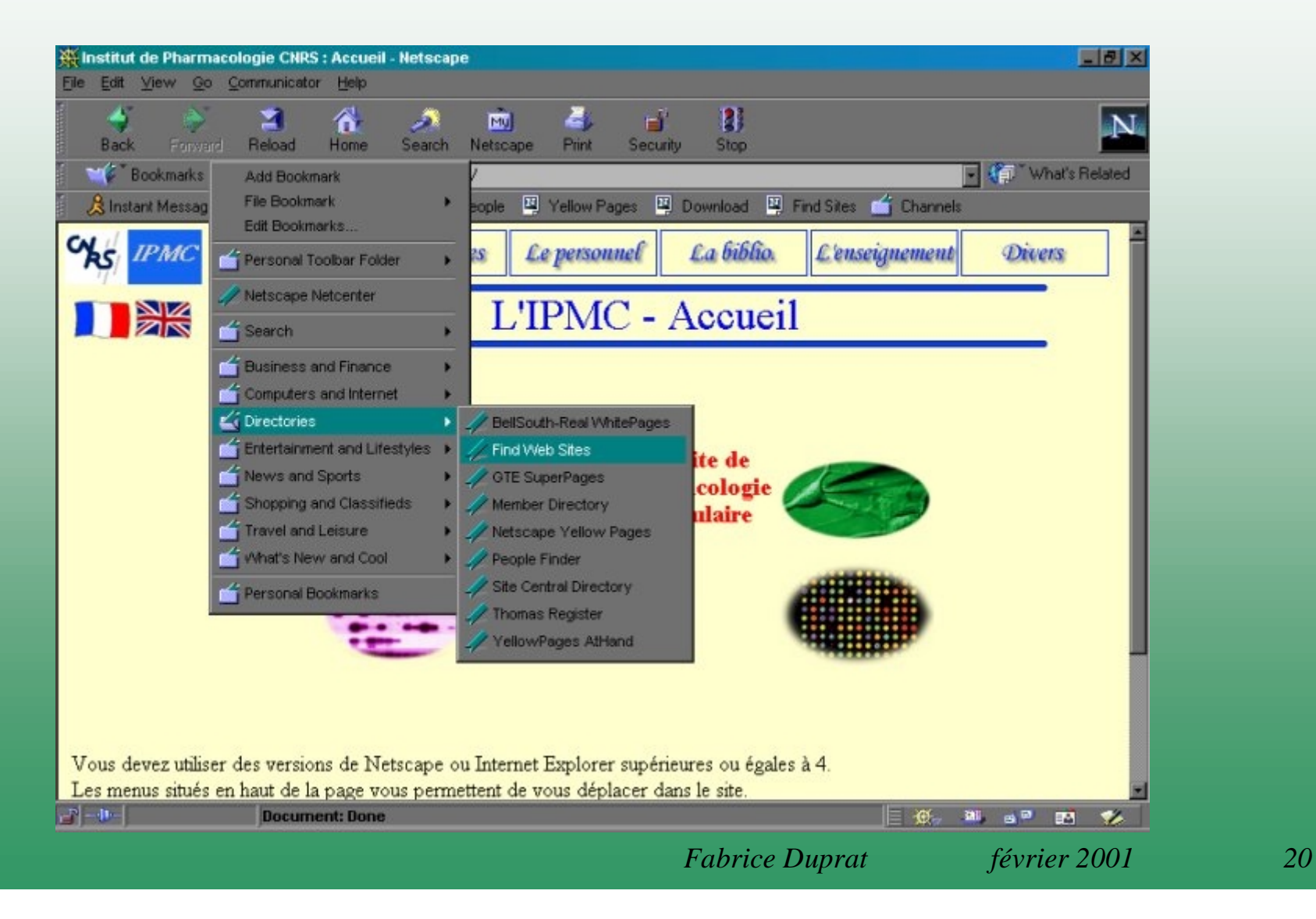

### ATTENTION

#### Serveur proxy

#### Zone cache (temporary internet files)

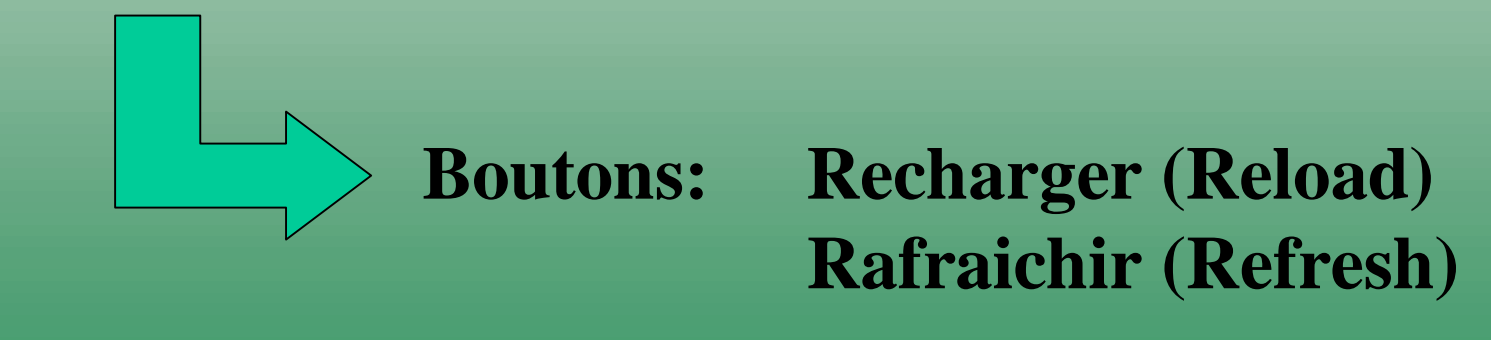

#### APPLICATION: Recherche bibliographique

#### http://www.sciencedirect.com

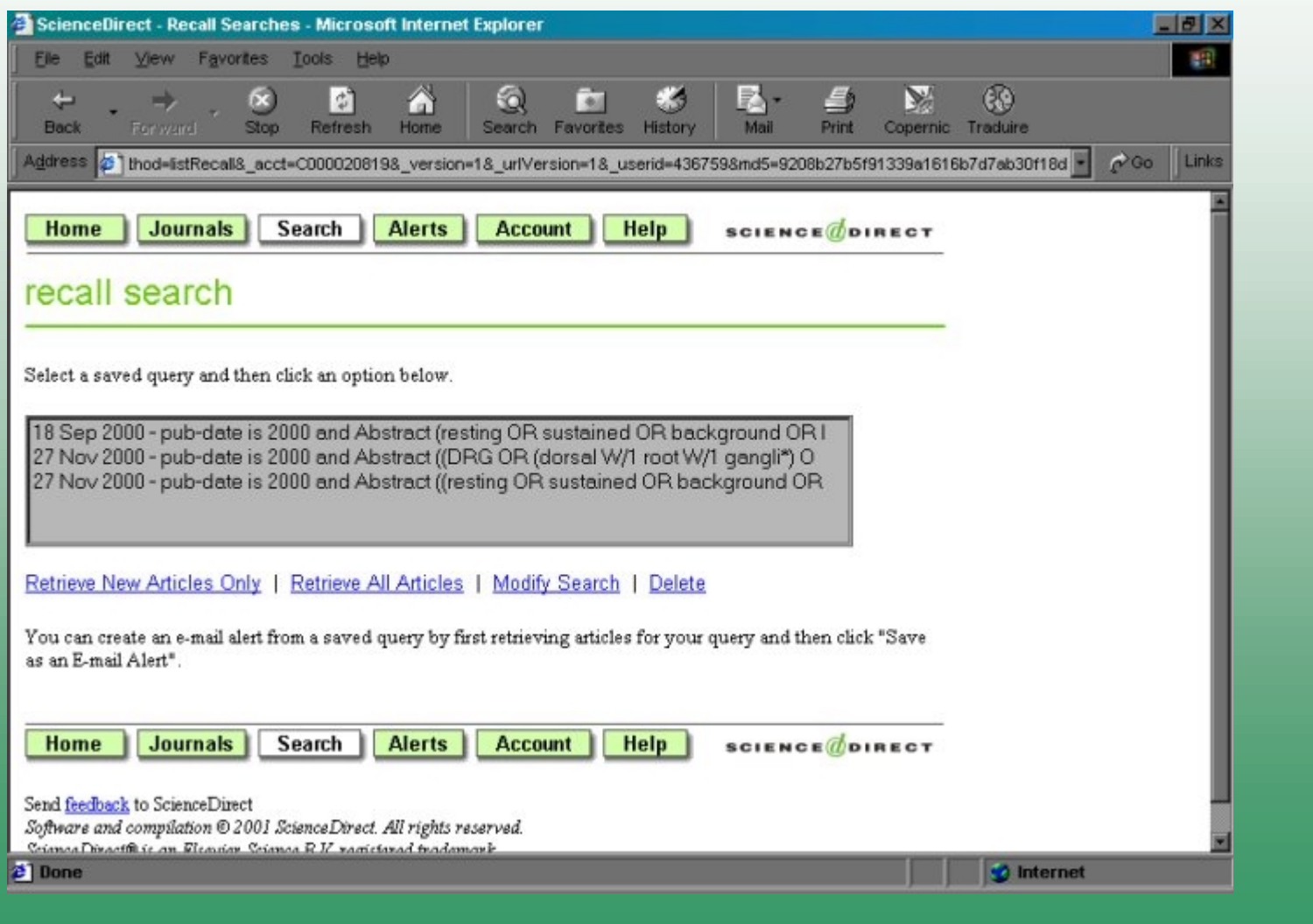

#### APPLICATION: Recherche bibliographique

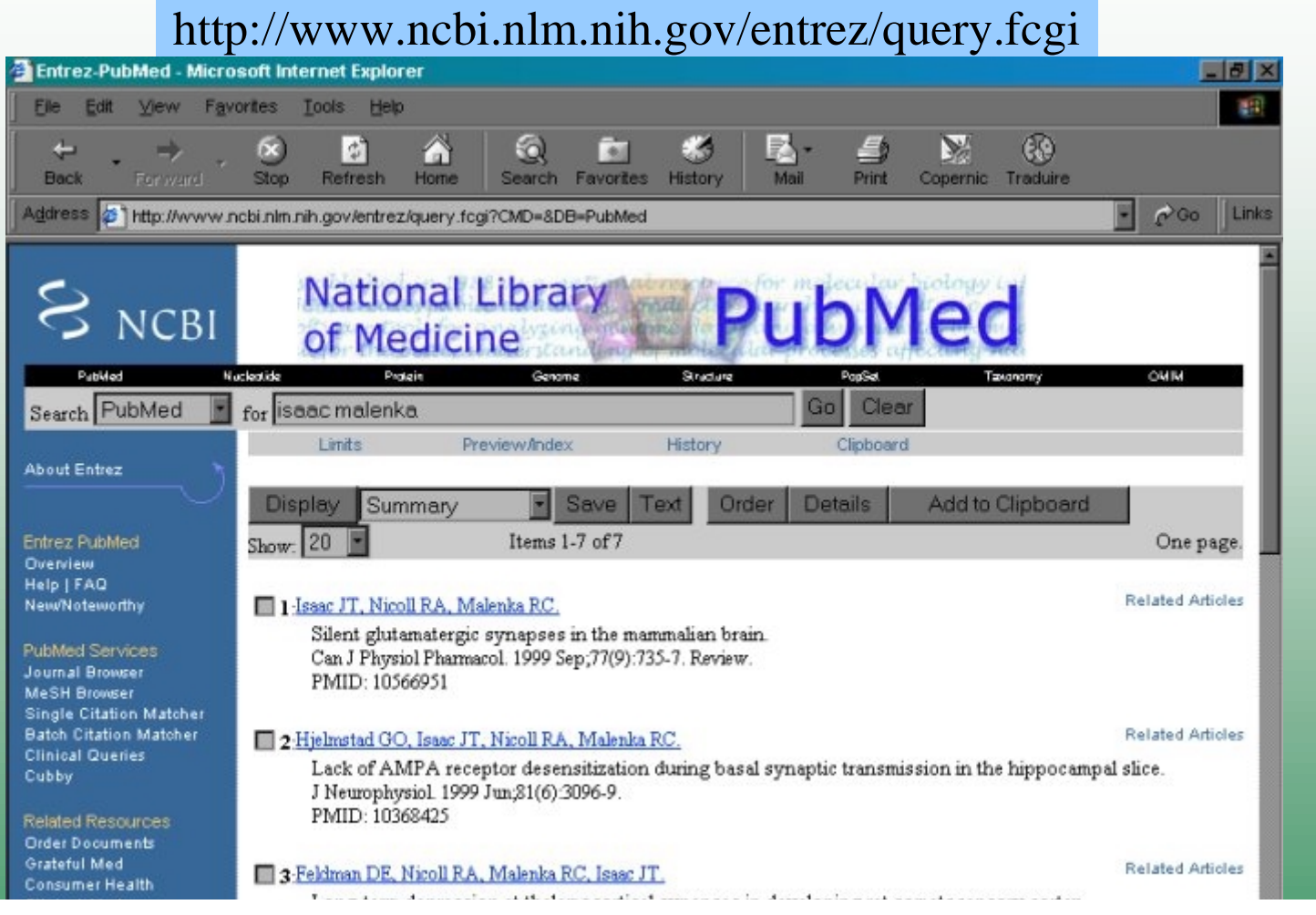

Isaac JT, Crair MC, Nicoll RA & Malenka RC (1997) Silent synapses during development of thalamocortical inputs. Neuron 18(2)

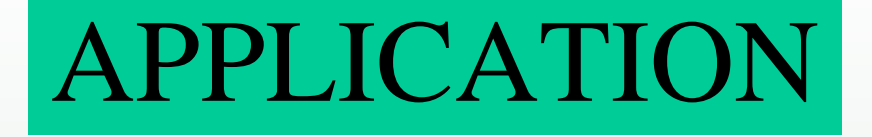

### Créer sa page en HTML

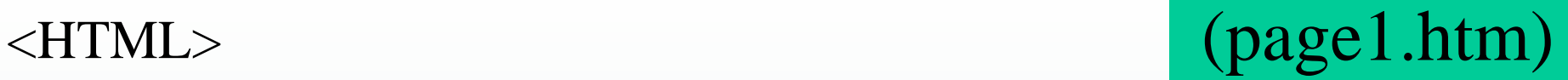

```
<HEAD> <TITLE> Page 1 </TITLE> </HEAD> 
<BODY>
```

```
<H1 ALIGN="CENTER"> Ma premiere page web </H1>
\langleBR>
```
 $\langle HR \rangle$ 

<H2> Je vous propose aujourd'hui les liens suivants: </H2>

 $\langle$ BR $>$ 

```
\langle P \rangle \langle A HREF="http://www.unice.fr">Universite de Nice \langle A \rangle \langle P \rangle\langleBR>
```
 $< P>$ 

```
\alpha HREF="page2.htm"> \alphaIMG SRC="lien.gif"> Deuxieme page \alpha</P>
```
 $\langle$ BR $>$ 

```
<P ALIGN="RIGHT">Mon nom, fevrier 2001</P>
```
 $<$ /BODY>

 $\langle$ HTML $>$ 

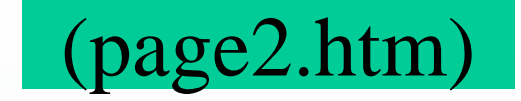

 $\langle$ HTML $\rangle$ 

<HEAD> <TITLE> Page 2 </TITLE> </HEAD>

 $<$ BODY>

<H1 ALIGN="CENTER"> Ma deuxieme page web </H1>

 $\langle$ BR $>$ 

 $\langle HR \rangle$ 

 $\langle$ BR $>$ 

 $\langle P \rangle \langle A H R E F = "page1.htm" > Retour premier page  $\langle A \rangle \langle P \rangle$$  $\langle$ BR $>$ 

 $\langle$  -P ALIGN="RIGHT"> Mon nom, fevrier 2001  $\langle$ P> </BODY>

</HTML>

Lire des pages html

#### Envoyer et recevoir du courrier électronique

Transférer des fichiers

Participer à des forums de discussion

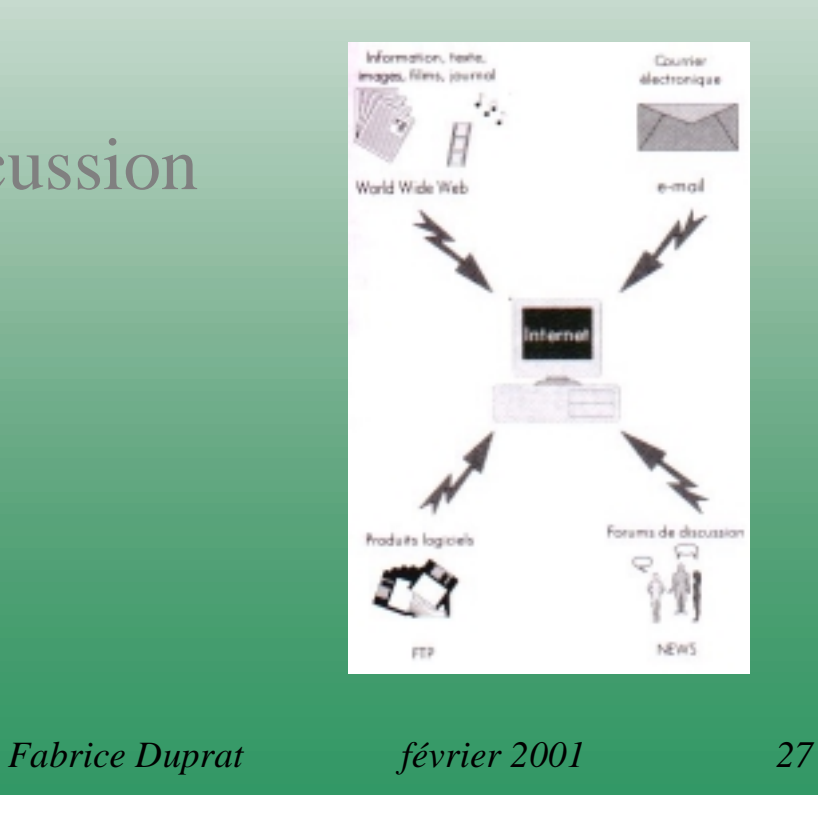

### Format d'une adresse IP (Internet Protocol)

Exemple 1: michel.durand@maison2.voltaire .paris .fr

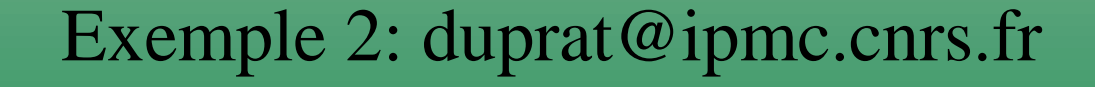

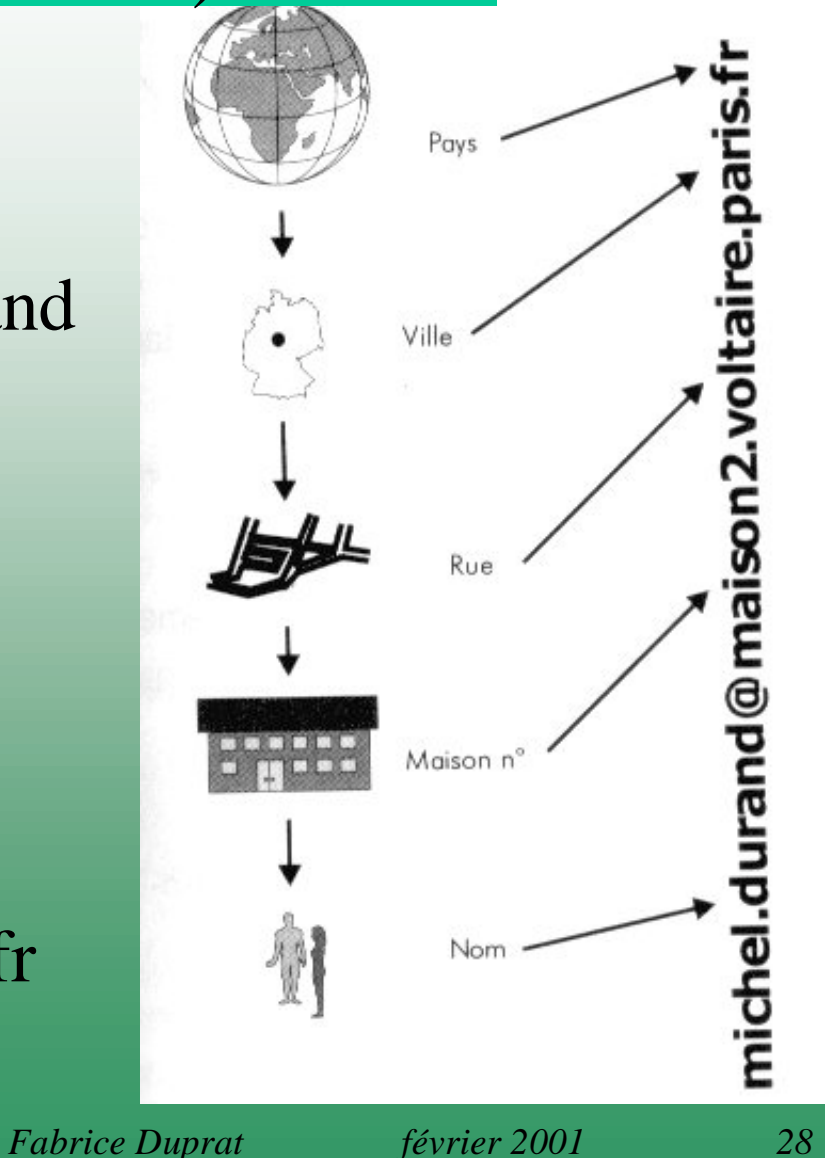

Envoyer un email ( **<sup>e</sup>**lectronic **mail** )

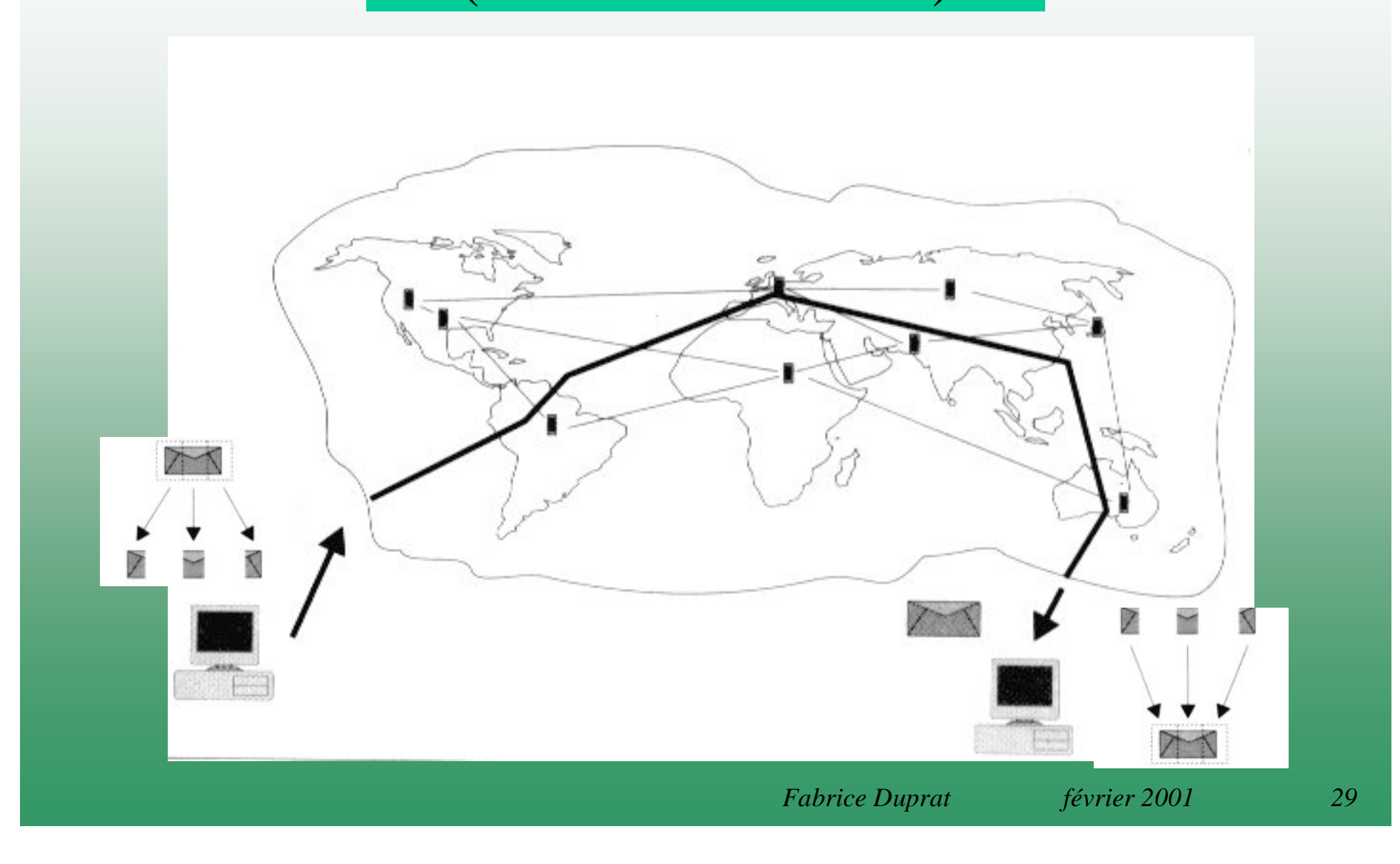

### Exemple de logiciel de gestion d'email: Eudora

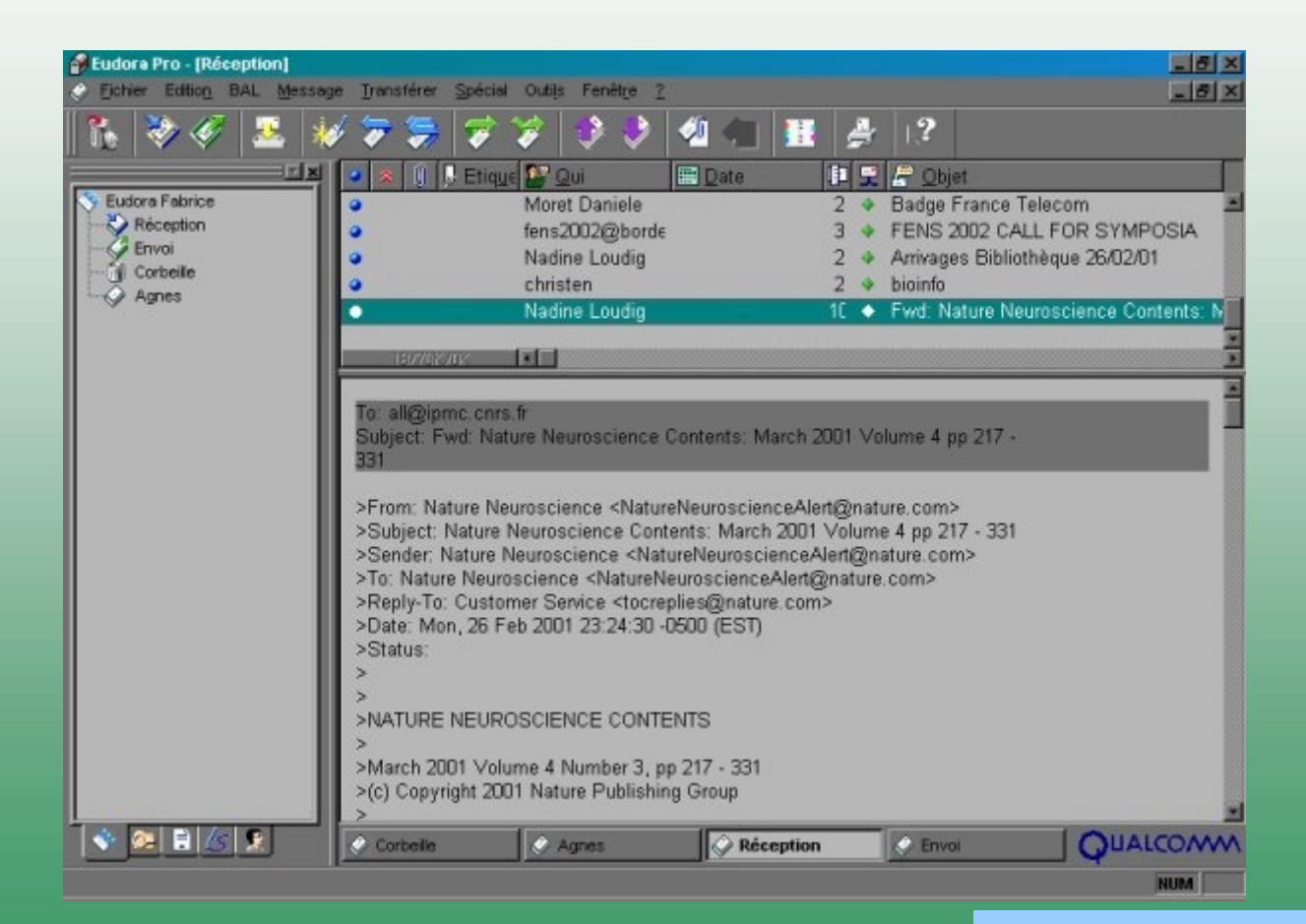

http://www.eudora.com

### Structure d'un email

#### **Destinataire** (obligatoire) Bonjour, **Expéditeur Sujet Copies** Fichier attaché**Message** Signature

A: andre@unice.fr De: Fabrice Duprat <duprat@gelas.ipmc.cnrs.fr> Objet: Test de connexion Cc: gerard@unice.fr

Veuillez trouver ci-joint la liste des serveurs pour le test de connexion.

Merci d'avance.

Fabrice DUPRAT Institut de Pharmacologie Moléculaire et Cellulaire 660 Route des Lucioles 06560 Valbonne **FRANCE** Tél: +33 (0)4 93 95 77 24 Fax: +33 (0)4 93 95 77 04 Email: duprat@ipmc.cnrs.fr Web: http://www.ipmc.cnrs.fr/~duprat/

\*\*\*\*\*\*\*\*\*\*\*\*\*\*\*\*\*\*\*\*\*\*\*\*\*\*\*\*\*\*

### Fonctions diverses

Copies

Fichier attaché

Signature

Carnet d'adresses

### Créer un compte d' Email gratuit

http://www.nomade.fr http://www.hotmail.com http://mail.altavista.fr http://fr.yahoo.com http://www.caramail.com http://www.voila.fr

#### Recevoir le sommaire de Cell

Cell, Volume 104, Issue 4, dated Feb 23 2001, is now available at:

http://www.cell.com

http://www.cell.com/content/vol104/issue4/

A plain-text copy of the table of contents has been appended below.

CellCurrent Table of Contents: Feb 23 2001; 104 (4)

--------------------------------------------------------------

---------------------------------------------------------------

**Overview** 

After the Genome: DNA and Human Disease. Kevin Davies Cell 2001 104 (4), p. 465 http://www.cell.com/cgi/content/full/104/4/465

---------------------------------------------------------------

---------------------------------------------------------------

---------------------------------------------------------------

#### Minireview

HIV-1 Sequence Variation: Drift, Shift, and Attenuation. Michael H. Malim and Michael Emerman Cell 2001 104 (4), p. 469 http://www.cell.com/cgi/content/full/104/4/469

#### Recherche bibliographique automatique

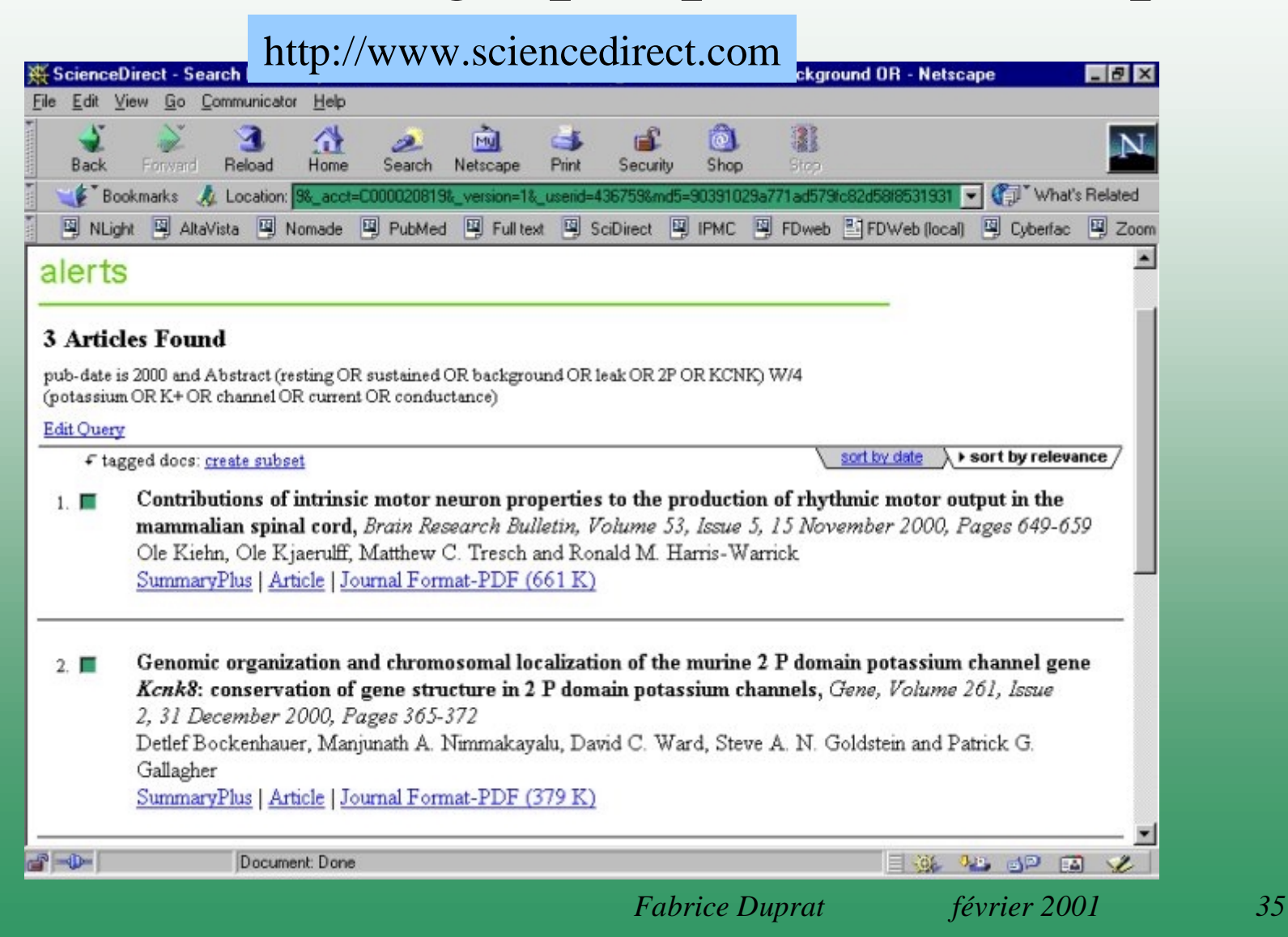

Lire des pages html

Envoyer et recevoir du courrier électronique

#### Transférer des fichiers

Participer à des forums de discussion

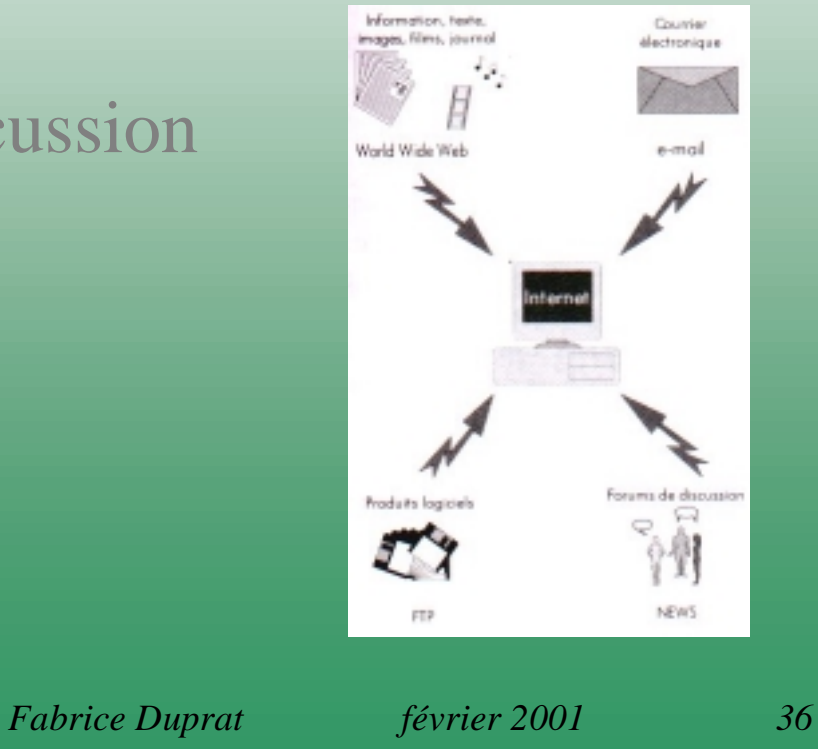

### Transfert de fichiers

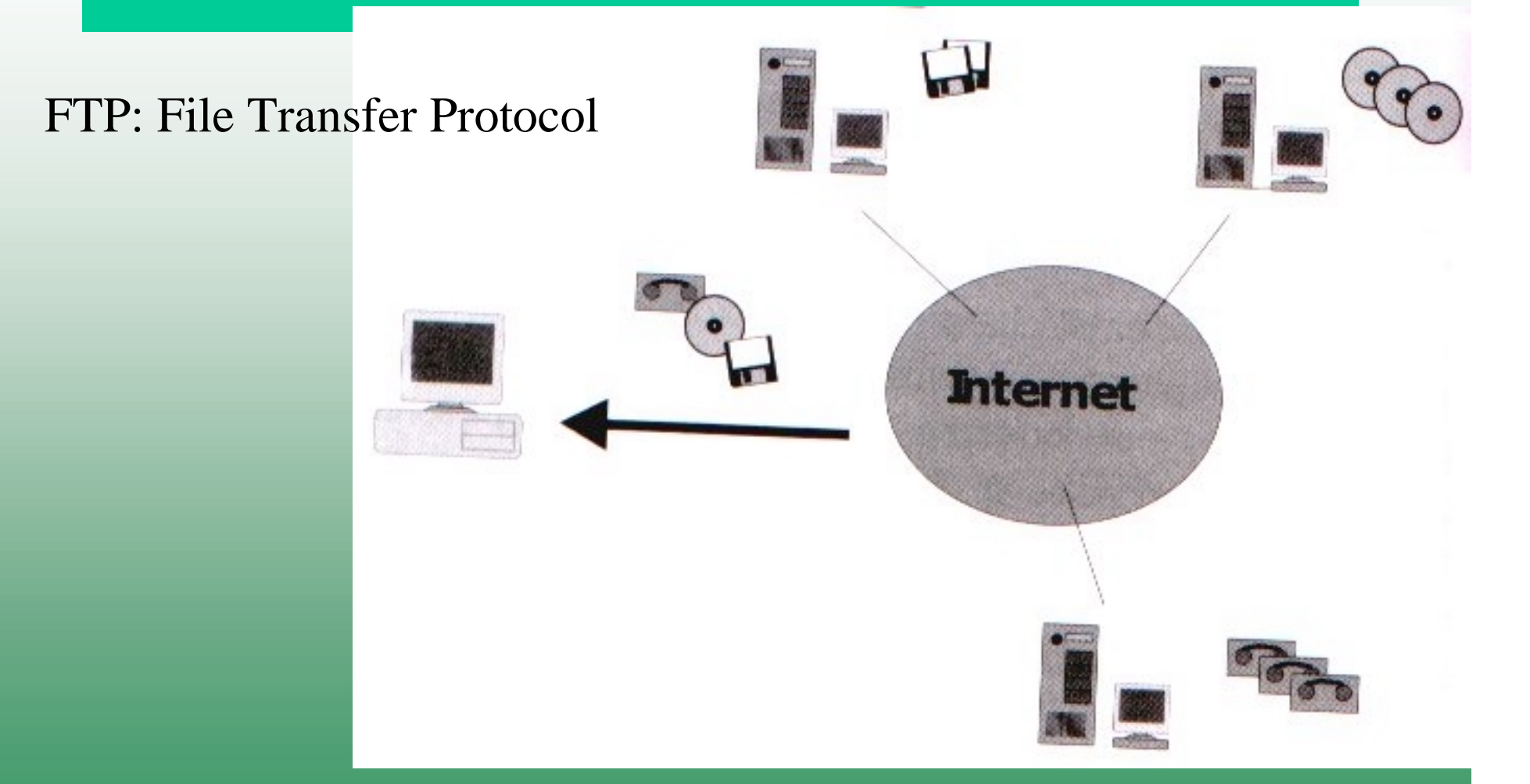

Exemple: ftp://ftp.nephi.unice.fr/PC/jeux/spaceinvader.exe

#### Serveurs FTP

#### **Logiciels**:

ftp://ftp.calvacom.fr http://www.shareware.com ftp://ftp.nephi.unice.fr

#### **Divers**:

ftp://ftp.inria.fr ftp://ftp.cnam.fr

**Biologie**:

ftp://biomol.univ-lyon1.fr

#### **LIRE LE FICHIER: readme**

### Page HTML pour FTP (download uniquement)

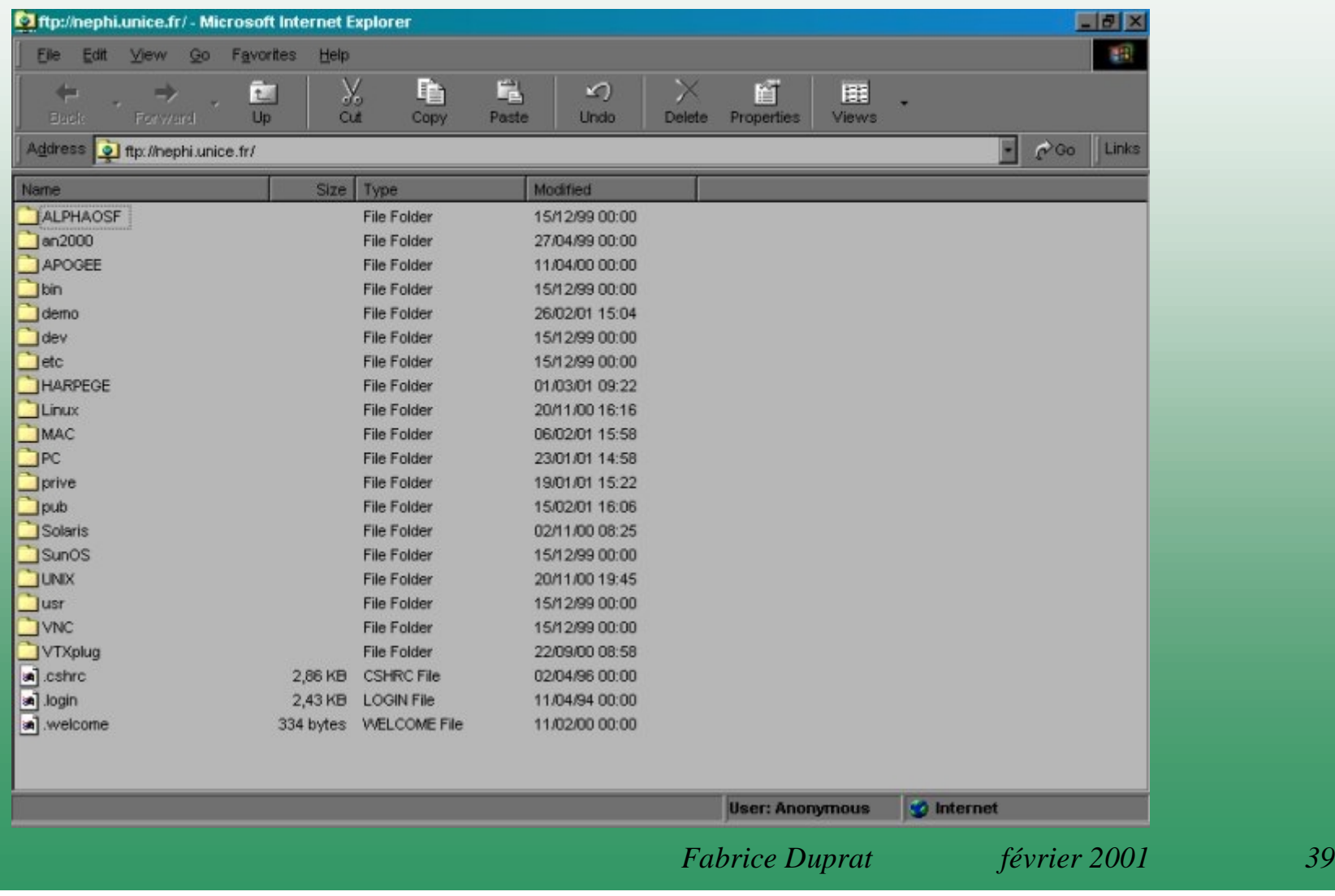

### Exemple de logiciel: Ws FTP (download et upload)

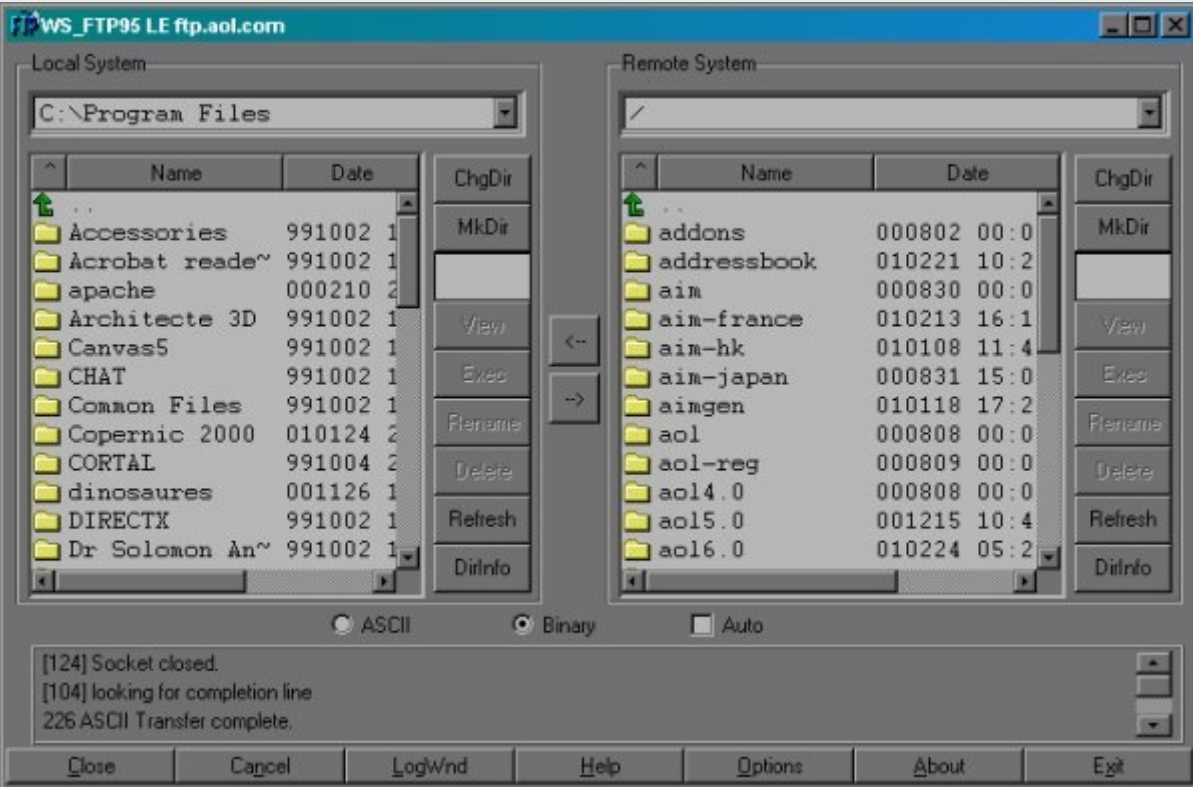

### Le système Archie

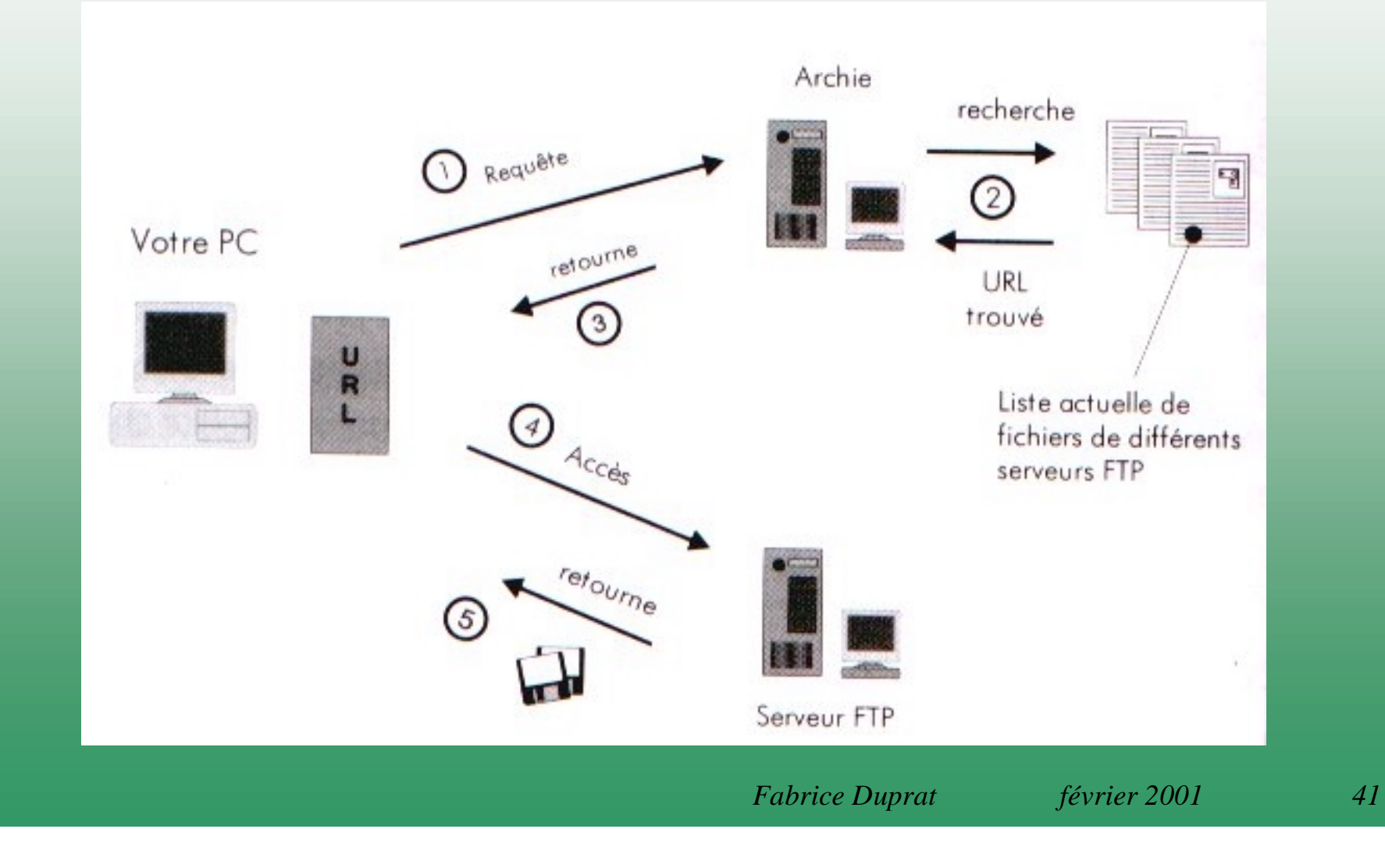

#### Journaux électroniques

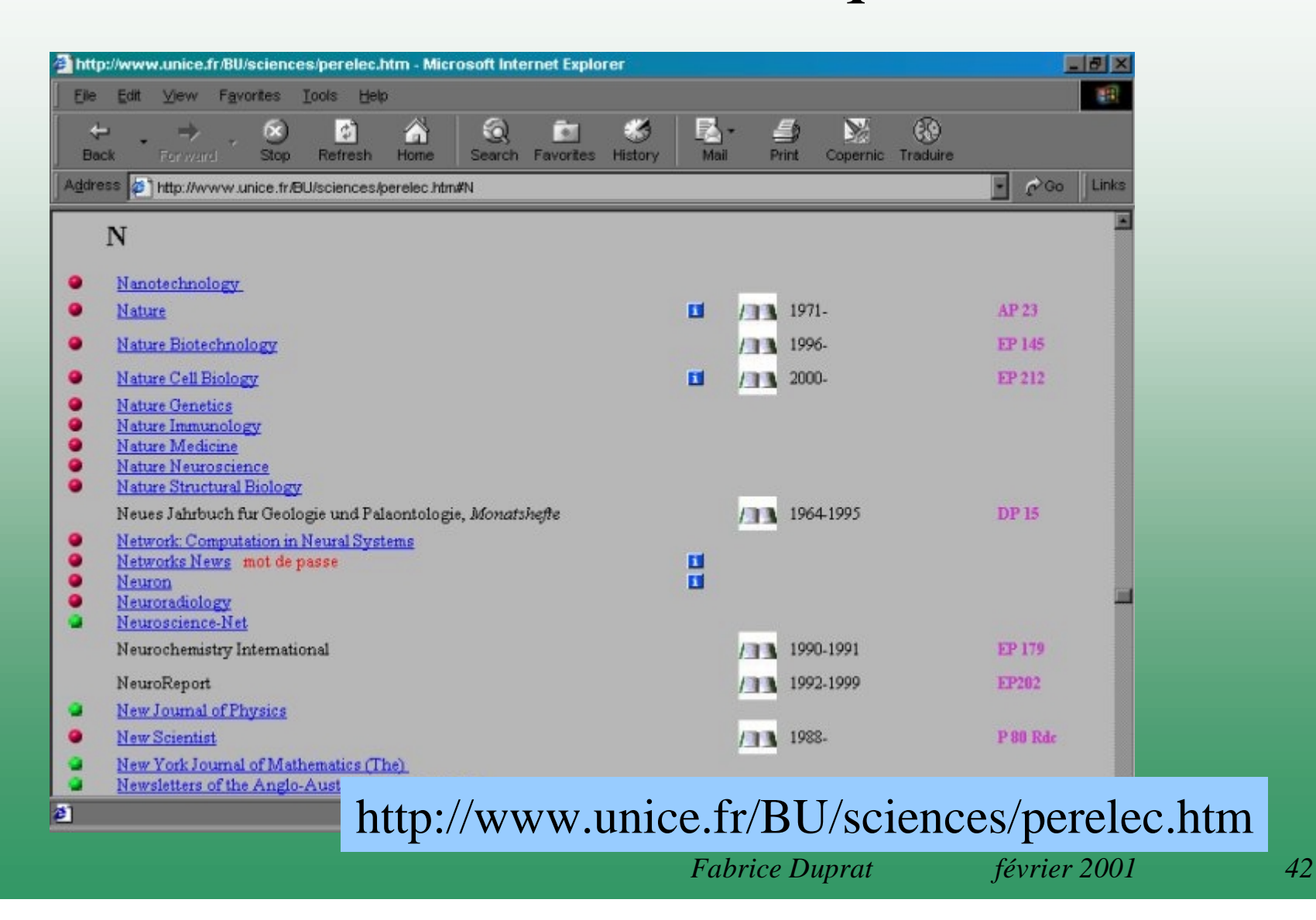

#### Rapatrier (download) un article entier

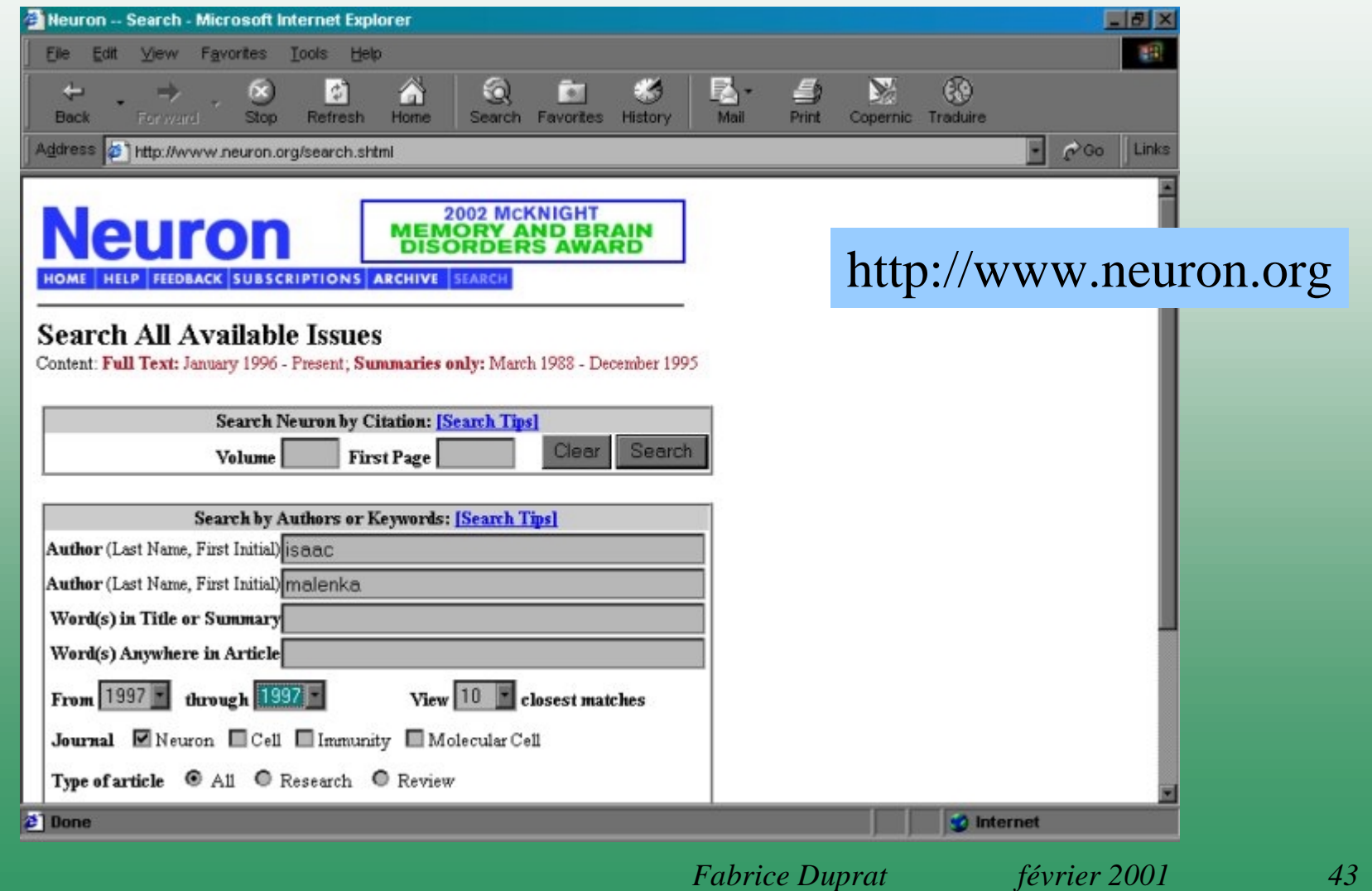

#### Le format acrobat (.pdf)

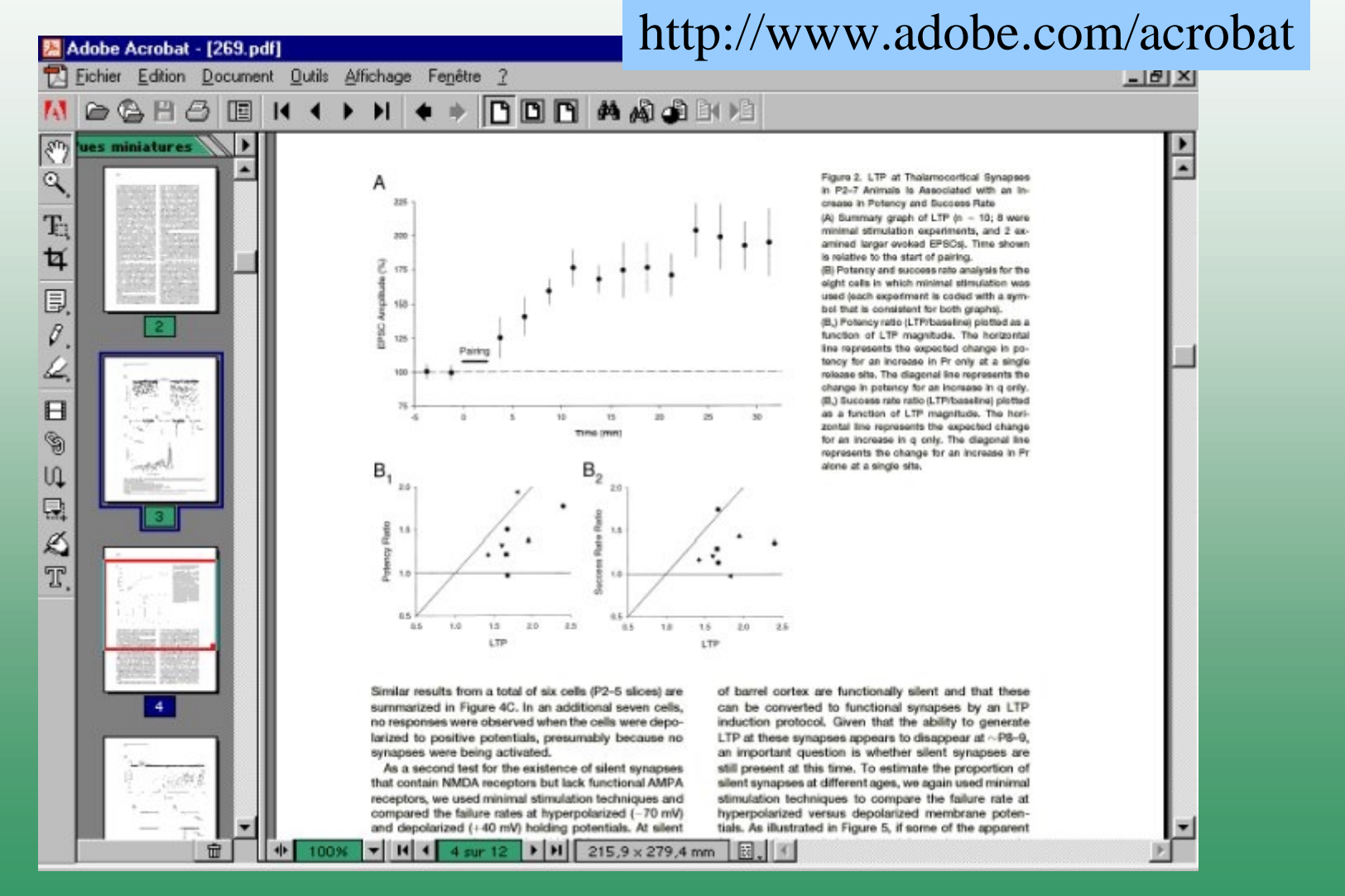

Lire des pages html

Envoyer et recevoir du courrier électronique

Transférer des fichiers

#### Participer à des forums de discussion

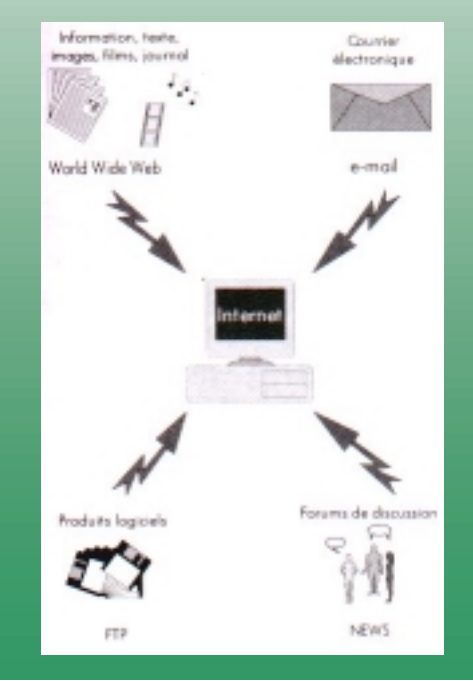

# Forums de discussion (Newsgroup) UsenetA

#### Serveur de l'Université de Nice: news.unice.fr

Groupes modérés ou non

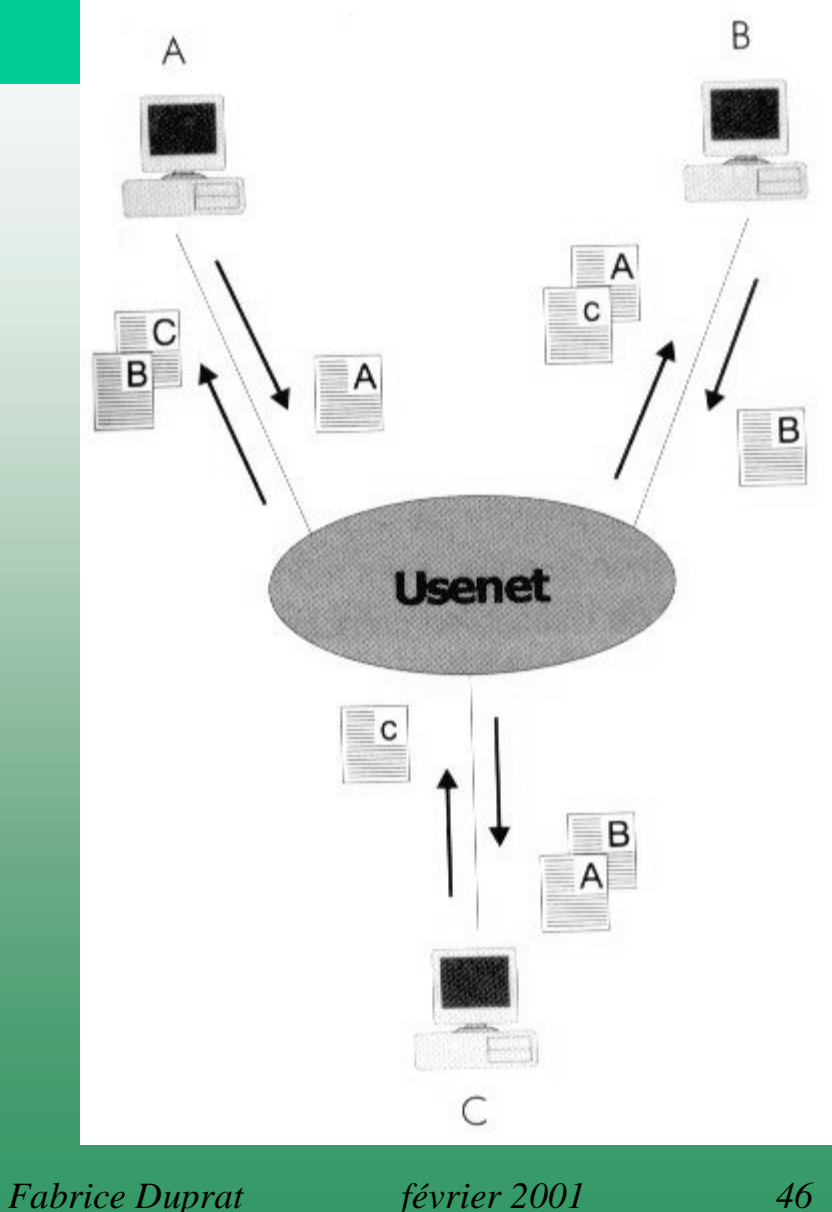

### Liste des forums de discussion

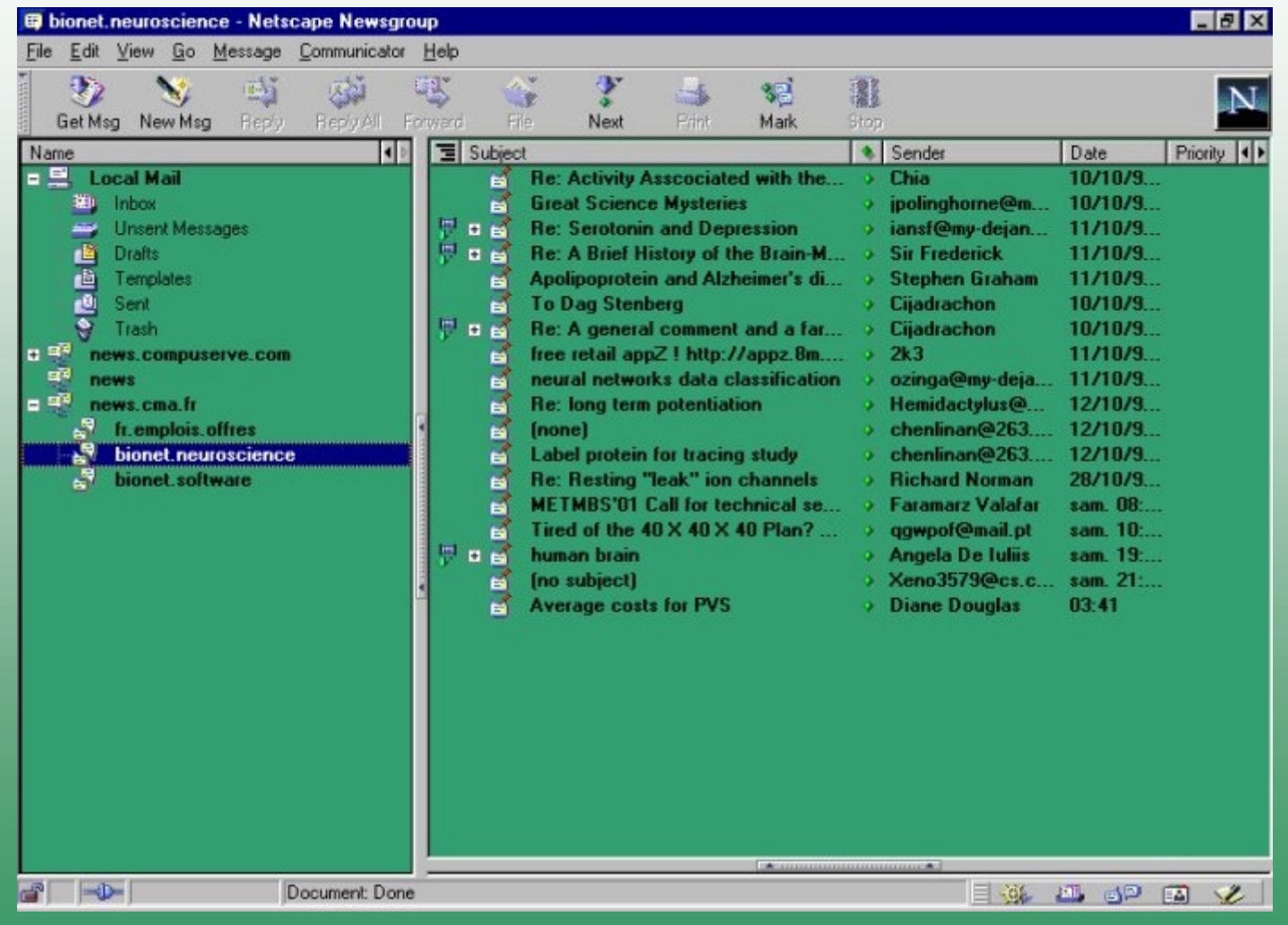

### Forum de discussion

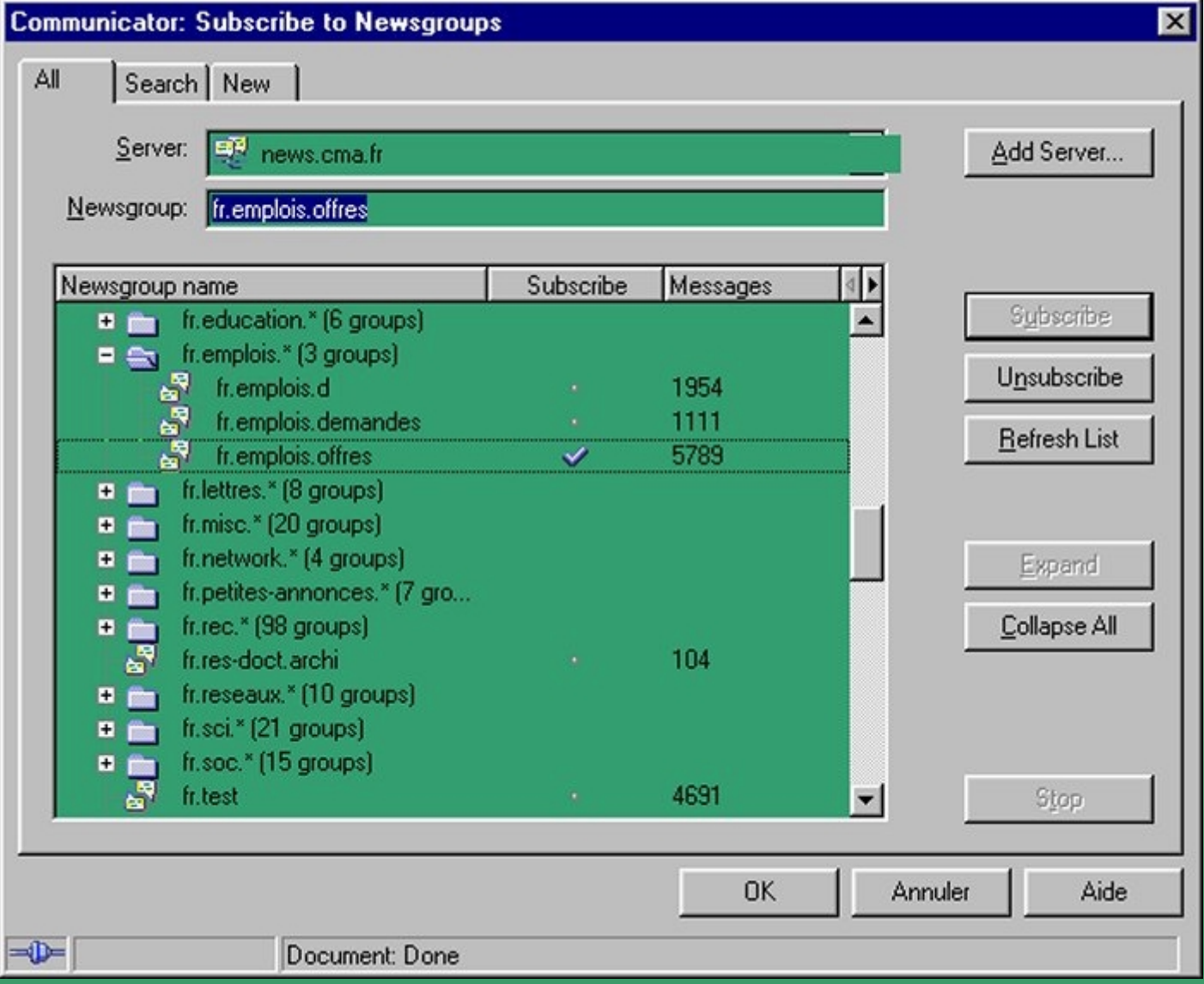

## Types de forums de discussion

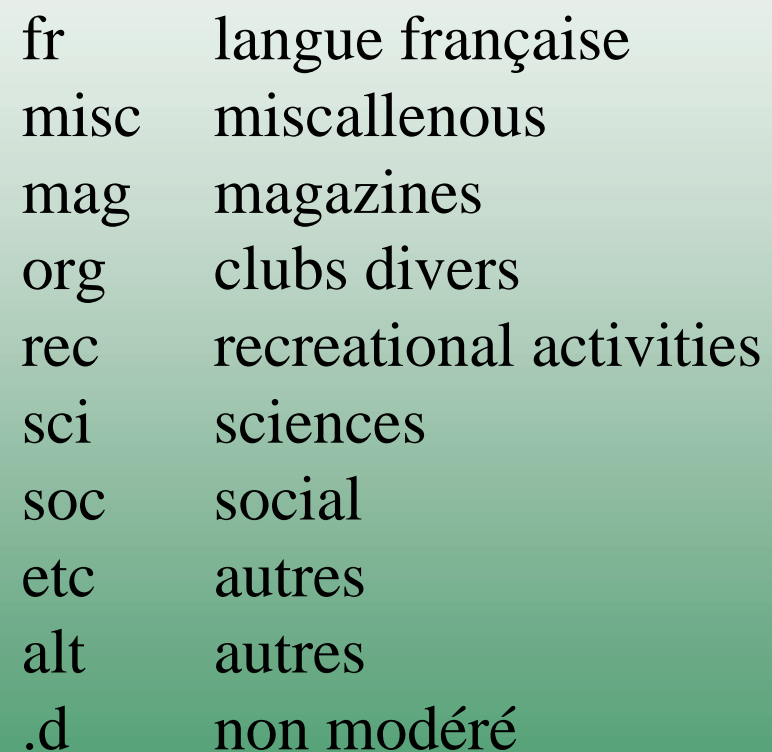

# Smileys

- :-) humour
- :-( tristesse
- :-/ mauvaise nouvelle
- ;-) ironie
- ;-> sarcasme
- :-D rire
- :-o étonnement
- :-x secret
- etc ...

#### Adresses utiles: Informatique

**Produits informatiques:** http://www.microsoft.com http://www.netscape.com http://www.eudora.com http://www.adobe.com/acrobat http://www.copernic.com/fr/

**Sites FTP**: ftp://ftp.nephi.unice.fr

ftp://ftp.calvacom.fr http://www.shareware.com ftp://biomol.univ-lyon1.fr ftp://ftp.inria.fr ftp://ftp.cnam.fr

#### Adresses utiles: Internet

#### **Email gratuit:**

http://www.nomade.fr http://www.hotmail.com http://mail.altavista.fr http://fr.yahoo.com http://www.caramail.com http://www.voila.fr

#### **Internet:**

http://www.nic.fr http://www.w3.org

**Moteurs de recherche:**http://www.northernlight.com http://www.snap.com http://www.excite.com http://infoseek.go.com http://www.lycos.fr http://fr.altavista.com http://www.nomade.fr http://fr.yahoo.com http://www.francite.com

**Méta Moteur de recherche:**http://www.infind.com

#### Adresses utiles: Sciences

**Journaux avec texte complet (full text):** http://www.unice.fr/BU/sciences/perelec.htm

http://www.neuron.org http://www.nature.com http://www.cellpress.com

**Bases de données bibliographiques:** http://www.ncbi.nlm.nih.gov/entrez/query.fcgi http://www.sciencedirect.com

**Forums de discussion:**news.unice.frnews.compuserve.com

**Organismes:** http://www.inserm.fr http://www.cnrs.fr http://www.inra.fr

### Adresses utiles: Divers

#### **Pages blanches et jaunes** http://www.pageszoom.com

#### **Associations**

http://www.abg.asso.fr http://garp.univ-bpclermont.fr/cec/indexbis.html http://garp.univ-bpclermont.fr/guilde/ http://www.unice.fr/AJC06/index.html http://www.apec.asso.fr